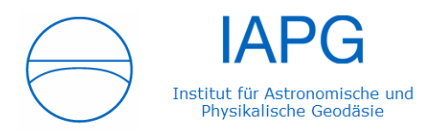

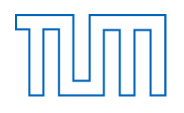

Technische Universität München Fakultät für Bauingenieur- und Vermessungswesen Institut für Astronomische und Physikalische Geodäsie Prof. Dr. R. Pail

# **Die Landeskoordinaten in Bayern im Jahr 2011**

## **Stefan Kaniber**

Bachelor's Thesis

Bearbeitung: 19.4.2011 – 17.7.2011

Studiengang: Geodäsie und Geoinformation (Bachelor)

Betreuer: Dr. Thomas Gruber

#### **KURZFASSUNG**

In der vorliegenden Arbeit geht es um die 1991 von der Arbeitsgemeinschaft der Vermessungsverwaltungen in Deutschland beschlossene Umstellung in der Landesvermessung von Gauß-Krüger auf UTM-Koordinaten.

Dazu werden zunächst die bekanntesten und gebräuchlichsten Koordinatensysteme der deutschen Landesvermessung vorgestellt. Namentlich sind dies die historischen Soldner-Koordinaten, die aktuell sich in Verwendung befindlichen Gauß-Krüger-Koordinaten sowie die einzuführenden UTM-Koordinaten, deren Referenzrahmen ETRS89 und schließlich einigen Höhensystemen in Deutschland. Dabei wird auf ihre jeweiligen Besonderheiten und Bezugsrahmen eingegangen. Schließlich werden noch die beiden Transformationsmethoden beschrieben, von denen eine sehr wahrscheinlich bei der Umstellung zum Einsatz kommen wird: die 7-Parameter-Transformation und die Methode nach NTv2.

Danach wird der theoretische Ablauf der geplanten Umstellung mit Bezug auf Einführung von ALKIS und dessen Komponenten näher gebracht. Daraufhin wird kurz auf die Erwartungen an das neue System eingegangen. Da einige technische und organisatorische Fragen noch ungeklärt sind, sind bisher aber noch keine konkreten Arbeiten zur Umstellung geschehen.

Ein Interview mit einem Vermessungsingenieur in der Privatwirtschaft zeigt im folgenden Abschnitt die bevorstehende Umstellung aus Sicht der Anwender. Hier sieht man das Vorhaben nur als kleinere Umstellung und erwartet keine Schwierigkeiten.

Zuletzt folgt noch eine Betrachtung, in wie weit sich die Umstellung auf Produkte der Landesvermessung, wie etwa *Digitale Orthophotos*, die *Digitale Ortskarte* oder die Digitale Flurkarte auswirken wird.

#### **ABSTRACT**

The topic of this Bachelor's Thesis is the change from Gauß-Krüger to UTM coordinates, which was settled in 1991 by the AdV.

Therefor the most commonly known and used coordinate-systems in the german ordnance survey are presented. Those are the historical Soldner coordinates, the Gauß-Krüger coordinates, which are currently in use, the future UTM coordinates, their reference system ETRS89 and some height-systems in Germany. In the process their characteristics and reference frames will be dwelled on. Eventually, two methods of transformation – one of which will be likely to come into operation – are presented: the seven-parameter-transformation and the NTv2-method.

After that the theoretical course of action for the change is explained with reference to the launch of ALKIS and its components. Afterwards the expectations on the change are stated briefly. But because there are some technical and organizational questions unanswered, no actual actions for the change have been taken.

In the following part an interview with a surveyor in private economy shows the pending change from the operator's point of view. Here, the enterprise is only beheld as a smaller adjustment and there are no bigger difficulties expected.

Finally the impact the change has on geodetic products like digital orthophotos, digital maps or the general parcelling map is shown.

# **INHALTSVERZEICHNIS**

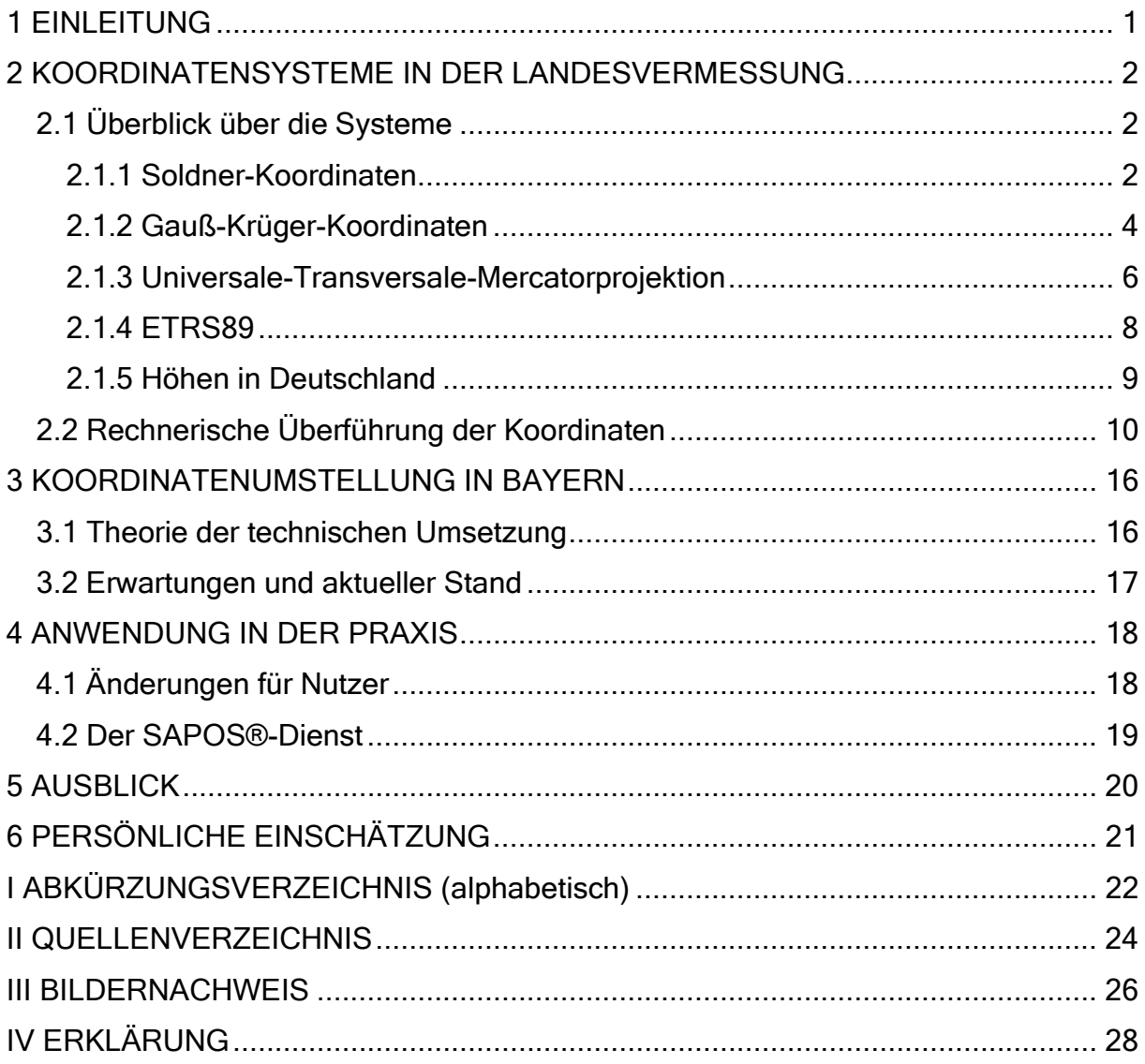

## **1 EINLEITUNG**

Im Zuge des immer weiter fortschreitenden Prozesses der Europäisierung in verschiedensten Gebieten, wie etwa der Einführung einer einheitlichen Währung, dem Euro, der Schaffung des Schengener Abkommens und damit der Öffnung der innereuropäischen Grenzen, sieht sich nun auch die Landesvermessung einem Wandel unterworfen. Hatte noch das Gauß-Krüger-Koordinatensystem die Soldner-Koordinaten in den 1920er Jahren vor allem in Bayern sukzessive abgelöst, so geschieht dies momentan in gleicher Weise mit den GK-Koordinaten zugunsten der Universalen-Transversalen-Mercatorprojektion, kurz UTM.

Nun scheint diese Umstellung zunächst willkürlich und vom Einheitsgedanken in die Wege geleitet. Doch bei genauerer Betrachtung lassen sich im aktuell gebräuchlichen System doch Nachteile erkennen.

So ist nicht einmal das zu Grunde liegende Ellipsoid innerhalb der deutschen Grenzen einheitlich. In Mecklenburg-Vorpommern und Sachsen-Anhalt findet noch immer, wie in DDR-Zeiten, das Krassowski-Ellipsoid Verwendung<sup>1</sup> (eine genaue Erläuterung der einzelnen Systeme folgt), während den Vermessungen in Bayern wie auch im Rest Deutschlands das Bessel-Ellipsoid zu Grunde liegt.

Auch durch das momentan sich im Aufbau befindliche Satellitennavigationssystem GALILEO ist eine Umstellung auf ein einheitliches System notwendig geworden, sich dem großen Vorreiter GPS anzupassen und für zivile Nutzungen höhere Genauigkeiten erzielen zu können.

Um Geodaten effektiv nutzen zu können und der sonstigen Vielzahl von Lagebezugsund Abbildungssystemen entgegenzuwirken, hat die Arbeitsgemeinschaft der Vermessungsverwaltungen der Länder der Bundesrepublik Deutschland (AdV) bereits 1991 und 1995 beschlossen, ETRS89 $2$  als modernes und hochgenau realisiertes Bezugssystem für die Sicherstellung der benötigten räumlichen Kompatibilität einzuführen. Ferner werden den Vermessungsverwaltungen mit der zeitgleichen Einführung des Amtlichen Festpunktinformationssystems (AFIS), des Amtlichen Liegenschaftskatasterinformationssystems (ALKIS) und des Amtlichen Topographisch-Kartographischen Informationssystems (ATKIS) – kurz AAA – mehrfache Systemwechsel erspart [Kreitlow, 2010].

Im Zuge dieser Arbeit sollen zunächst die bekanntesten und gebräuchlichsten Koordinaten- und Referenzsysteme vorgestellt und erläutert, sowie deren Besonderheiten und Ursprünge aufgezeigt werden. Auch soll hier die rein mathematische Überführung von Koordinaten zwischen den einzelnen Systemen erklärt werden. Hierbei sei auch auf die Bachelorarbeit von Viktoria Schädler [2010] verwiesen, die sich darin intensiv mit Transformationen befasst hat.

Der nächste Abschnitt befasst sich mit der Theorie der technischen Umsetzung in Bayern, mit den Zuständigkeiten von offizieller Seite, sowie den Erwartungen hinsichtlich Genauigkeit und Konsistenz an das neue System.

Anschließend soll aufgezeigt werden, welche Änderungen Vermessungsingenieure und –büros auf sich zukommen sehen und wie diese dazu stehen. In diesem Zusammenhang soll auch der Dienst SAPOS $^3$  erwähnt werden.

Zuletzt soll noch auf die Auswirkungen auf Produkte wie georeferenzierte Luftbilder oder die Digitale Flurkarte eingegangen werden, die sich konsequenterweise aus der Umstellung ergeben.

 $\overline{1}$ <sup>1</sup> http://de.wikipedia.org/wiki/Gauß-Krüger-Koordinatensystem (Gebrauch in Deutschland)

<sup>&</sup>lt;sup>2</sup> Europäisches Terrestrisches Referenzsystem 1989

 $^3$  Satellitenpositionierungsdienst der deutschen Landesvermessung

## **2 KOORDINATENSYSTEME IN DER LANDESVERMESSUNG**

Bevor nun spezieller auf die tatsächliche Umsetzung der Einführung der Neuerungen eingegangen wird, müssen zunächst die in Bayern bisher verwendeten Referenzund Koordinatensysteme näher betrachtet werden, die die Landesvermessung in ihrer Geschichte hervorgebracht hat.

### **2.1 Überblick über die Systeme**

#### **2.1.1 Soldner-Koordinaten**

Historisch sicher am bedeutendsten sind für Deutschland und speziell für Bayern die Soldner-Koordinaten. Diese beziehen sich auf die nach ihrem Erfinder Johann Georg von Soldner benannte Soldnerkugel. Diese geodätische Referenzfläche hat einen definierten Radius von 6388172 Metern und ist die Grundlage für die bayerische Landesvermessung.

Das Soldner-Koordinatensystem ist ein kartesisches Koordinatensystem, dessen Netzentwurf eine mittabstandstreue zylindrische Abbildung in transversaler Lage ist. In Bayern handelt es sich um eine Polyeder-Projektion, die hier in Abbildung 1 gezeigt wird. Die Flächen sind definiert durch die Flurkarten 1:5000. Sie werden begrenzt durch Parallelen zur Abzissenachse und Großkreis-Abschnitte (Ordinaten), die senkrecht zum Hauptmeridian stehen und durch die Ost- und Westpunkte gehen. Der dabei dargestellte Mittel-meridian, an dem der Zylinder die Kugel berührt, wird längentreu abgebildet. Als Koordinaten-ursprung wurde speziell für Bayern die Lotlinie der Spitze des Nordturms der Münchner Frauenkirche mit den Koordinaten

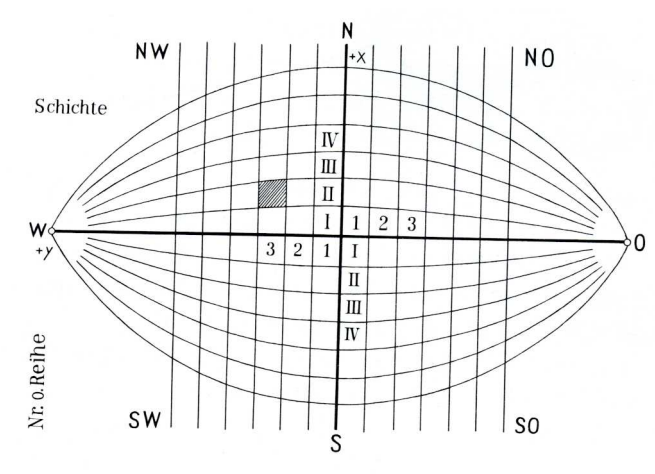

#### Abbildung 1: Polyeder-Projektion [Klette, E-Mail-Kontakt**]**

48°08'20" nördlicher Breite und 11°34'15" östlicher Länge gewählt.

Wie in Abbildung 2 ersichtlich ist, waren aber noch weit mehr Nullpunkte für Soldner-Systeme definiert, wie zum Beispiel "der Dachreiter des Kölner Doms, der Bergfried von Schloss Schaumburg, der Hauptturm des Schweriner Schlosses oder die Mannheimer Sternwarte."<sup>4</sup>

Der längentreu dargestellte Mittelmeridian stellt zugleich die senkrechte Achse, auch Abszisse

genannt, dar. Die Darstellung der Ordinate erfolgt ebenfalls längentreu und senkrecht zur Abszisse. Da die Längentreue aber nicht für Hochwerte abseits des Mittelmeridians gegeben ist, werden höchstens 64 Kilometer auf beiden Seiten des Hauptmeridians in einem Kartenblatt dargestellt. Hierbei wird auch meist der Ursprung verschoben, um negative Werte zu vermeiden. Dieser Umstand führte aber zu einer großen Zahl vieler kleiner lokaler Koordinatensysteme "und zu einer Zersplitterung des Koordinatenkatasters"<sup>5</sup>.

 $\overline{a}$ <sup>4</sup> http://de.wikipedia.org/wiki/Soldner-Koordinatensystem

<sup>&</sup>lt;sup>5</sup> http://de.wikipedia.org/wiki/Soldner-Koordinatensystem

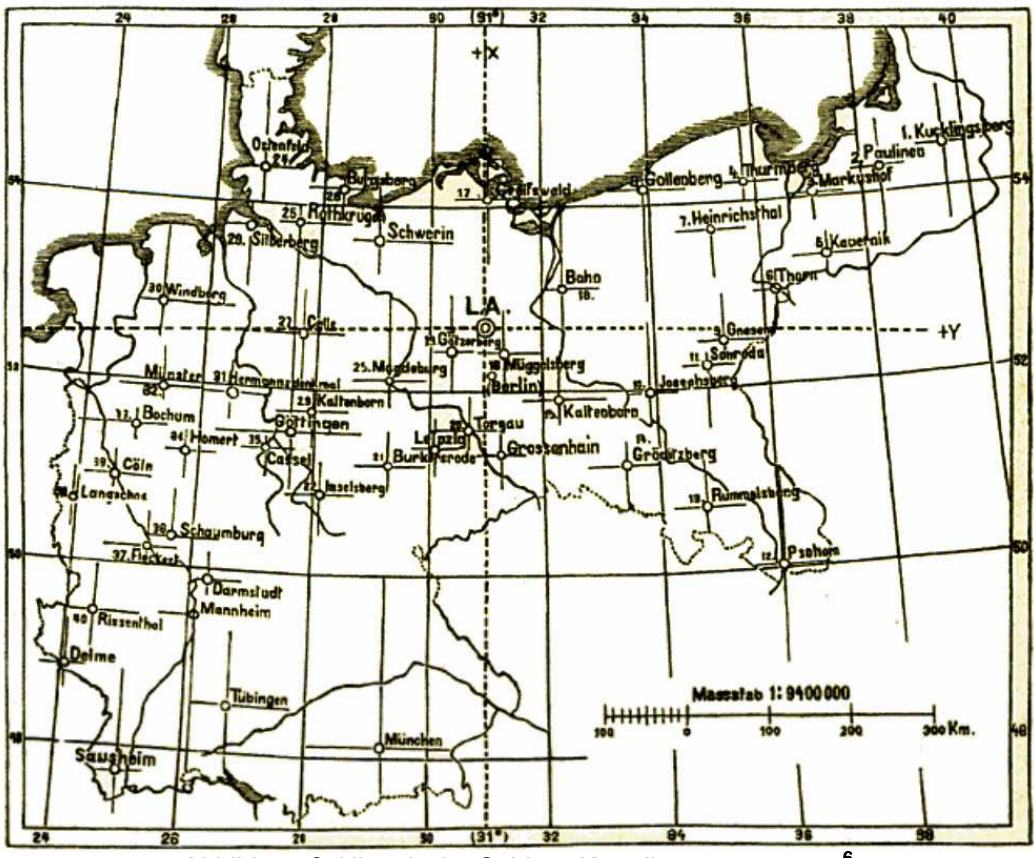

Abbildung 2: Historische Soldner-Koordinatenursprünge $^6$ 

 Um nun auf "amtliche Soldner-Koordinaten" zu kommen, sind ein paar Korrekturen nötig. Zum einen wurde von Soldner ein 1802 von Henry gemachter Fehler in der Azimutmessung um 14,5" festgestellt, zum anderen wandelt man das ursprüngliche Rechtssystem in ein Linkssystem um, so dass die Ordinatenachse nach Osten zeigt, wie es in Abbildung 3 gezeigt wird. Die so korrigierten Koordinaten werden als Soldner-Rechenkoordinaten

bezeichnet. Damit ist nun die Durchführung geodätischer Hauptaufgaben und Transformationen, z.B. in geographische Koordinaten möglich [Gruber, LV Kapitel 4]. Diese werden in dieser Arbeit jedoch nicht näher beleuchtet.

 $\overline{a}$ 

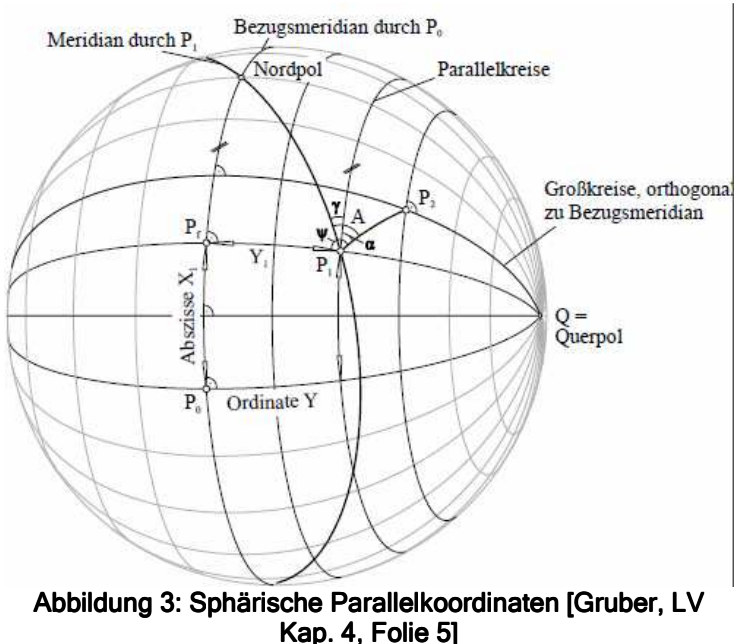

<sup>&</sup>lt;sup>6</sup> http://upload.wikimedia.org/wikipedia/commons/8/8a/Soldner-Koordinatensysteme\_um\_1900.jpg

#### **2.1.2 Gauß-Krüger-Koordinaten<sup>7</sup>**

Ab 1923 etwa ging man in der Landesvermessung dazu über, ein anderes Koordinatensystem – die GK-Koordinaten – zu benutzen. Von Carl Friedrich Gauß

(siehe Abb. 4) seinerzeit entwickelt und von Johann Heinrich Louis Krüger veröffentlicht wird es seit dieser Zeit im deutschsprachigen Raum verwendet. Die Umrechnung in dieses System dauerte allerdings in Bayern bis 1955 an. Seit dem 1. Januar 2004 sind nun keine Punkte mehr ausschließlich in Soldner-Koordinaten vorhanden [Gruber, LV Teil V, S.3].

Diese Kartenprojektion verwendet einen Berührzylinder, der transversal gelagert ist, sprich er berührt die Referenzfläche in einem Meridian. Nun ist man aber dazu übergegangen, die Erde nicht mehr als Kugel, sondern treffender als Rotationsellipsoid zu betrachten. Dadurch werden die errechneten Koordinaten für ein weit größeres Gebiet, etwa in Größe ganzer Staaten viel genauer abgebildet.

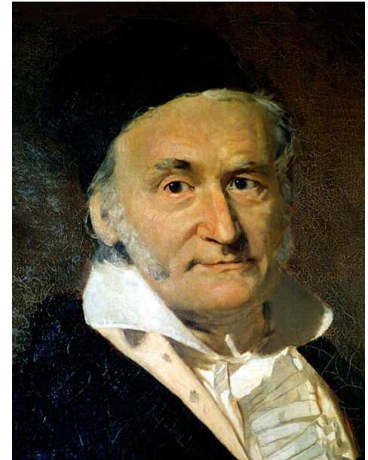

Abbildung 4: Karl-Friedrich Gauß

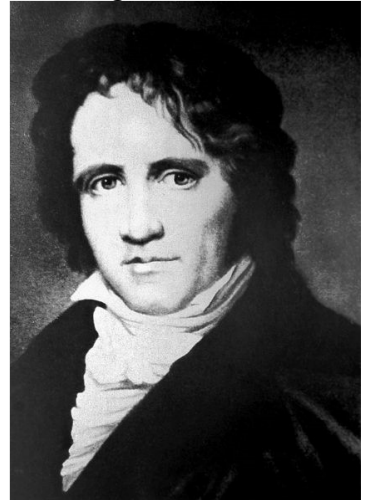

Abbildung 5: Friedrich Wilhelm Bessel<sup>9</sup>

Die GK-Koordinaten<sup>10</sup> beziehen sich auf das nach Friedrich Wilhelm Bessel (siehe Abb. 5) benannte Bessel-Ellipsoid, der es 1841 aus den Daten großräumiger Vermessungen in Europa, Russland, Indien und Peru abgeleitet"<sup>11</sup> hatte. Dieses Ellipsoid ist für Eurasien bestangepasst. Seine große Halbachse beträgt  $a = 6377397,155m$  und seine Abplattung f = 1/299,1528128, somit beträgt die kleine Halbachse b = 6356078,965m.

Für die GK-Projektion wird nun das Gitternetz in 3° breite Meridianstreifen eingeteilt. Die stets ganzzahlige Kennziffer des Streifens leitet sich aus der Gradzahl des Mittelmeridians ab, die durch 3 geteilt wird. Beginnend mit der Zählung

beim Hauptmeridian von Greenwich 0° (Kennziffer 0) liegen somit bayerische Koordinaten in den Streifen 3 und 4 vor. Östlich der Stadt Passau in der Nähe des Dreiländerecks Deutschland-Österreich-Tschechische Republik ist dies sogar noch in Streifen 5 möglich, in der Praxis wird jedoch die Überlappung von 20 Winkelminuten (dies entspricht auf der Erdoberfläche in etwa 23 Kilometern) genutzt, die jeder Meridianstreifen zu seinen beiden Nachbarn aufweist. Damit haben die Streifen zu beiden Seiten des Meridians eine Ausdehnung von 1°40'. Die maximale Längenverzerrung von ca. 12cm/km am Rand des Streifens wiegt hier folglich nicht so schwer wie der Aufwand, in das System des benachbarten Streifens umrechnen zu müssen.

Nebenbei sei erwähnt, dass in der ehemaligen DDR das Krassowski-Ellipsoid<sup>12</sup> verwendet wurde. Als Abbildung in die Ebene wurde aber ebenfalls die GK-Abbildung

 $\overline{a}$ <sup>7</sup> http://de.wikipedia.org/wiki/Gauß-Krüger-Koordinatensystem

<sup>&</sup>lt;sup>8</sup> http://upload.wikimedia.org/wikipedia/commons/9/9b/Carl\_Friedrich\_Gauss.jpg

<sup>&</sup>lt;sup>9</sup> http://upload.wikimedia.org/wikipedia/commons/b/bb/Friedrich\_Wilhelm\_Bessel.jpeg

<sup>&</sup>lt;sup>10</sup> In der Folge wird die Abkürzung GK für Gauß-Krüger verwendet.

<sup>&</sup>lt;sup>11</sup> http://de.wikipedia.org/wiki/Bessel-Ellipsoid

 $12$  Krassowski-Ellipsoid: a = 6378245m f = 1/298,3

gewählt. Die Vereinigung der trigonometrischen Netze zum DHDN90<sup>13</sup> erfolgte, wie in Abbildung 6 gezeigt, nur formell.

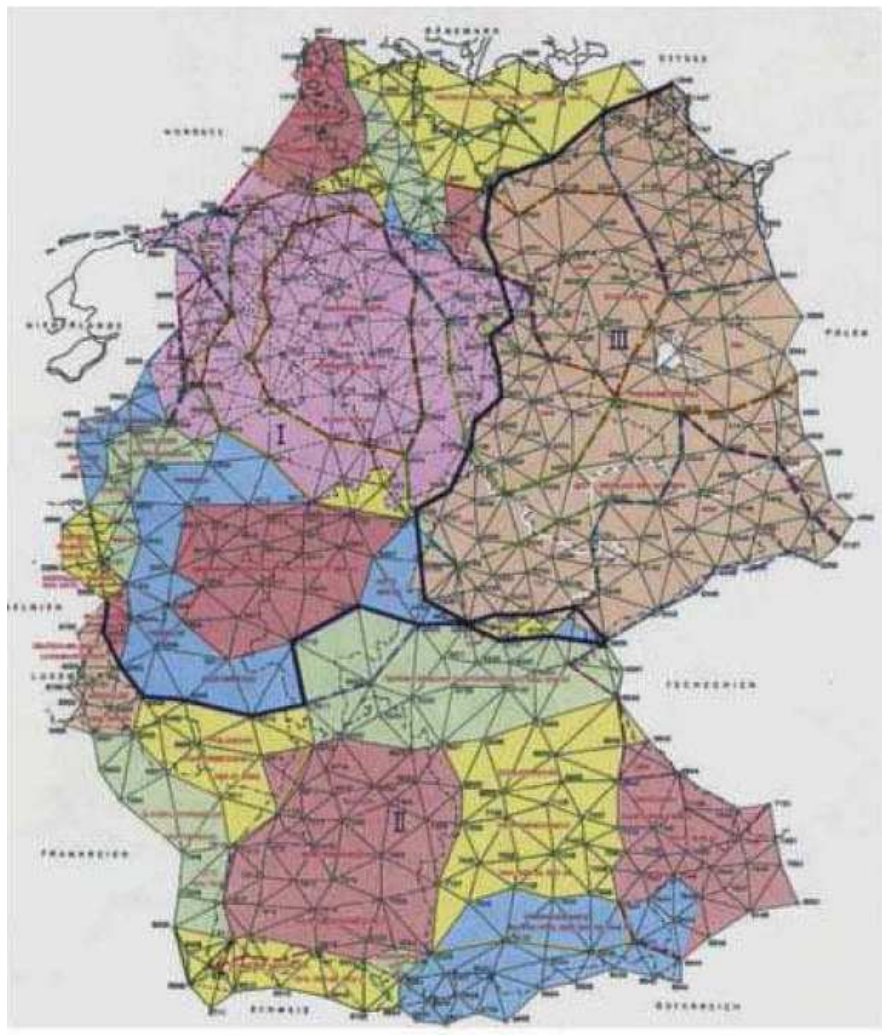

Abbildung 6: Das DHDN nach der Wiedervereinigung [Gruber, LV Teil V, S. 4]

Als Koordinatenursprung wird in jedem Streifen der Schnittpunkt zwischen dem jeweiligen Mittelmeridian und dem Äquator verwendet. Der Rechtswert wird vom in Metern nach Osten hin positiv gezählt, wobei man aber – um negative Werte zu vermeiden – dem Mittelmeridian stets den Wert 500000 Meter zuweist. Um den Rechtswert eindeutig zu machen, stellt man nun noch die Kennziffer des jeweiligen Meridianstreifens vor den Koordinatenwert. Der Hochwert wird vom Äquator aus, parallel zum Mittelmeridian, positiv in Richtung Norden gezählt.

 $\overline{a}$ <sup>13</sup> Deutsches Hauptdreiecksnetz 1990

## **2.1.3 Universale-Transversale-Mercatorprojektion<sup>14</sup>**

Wie in Tabelle 1 deutlich wird, bestehen große Ähnlichkeiten zwischen dem bisher verwendeten GK- und dem neuen, modernen UTM-System<sup>15</sup>. Jedoch gibt es auch deutliche Unterschiede.

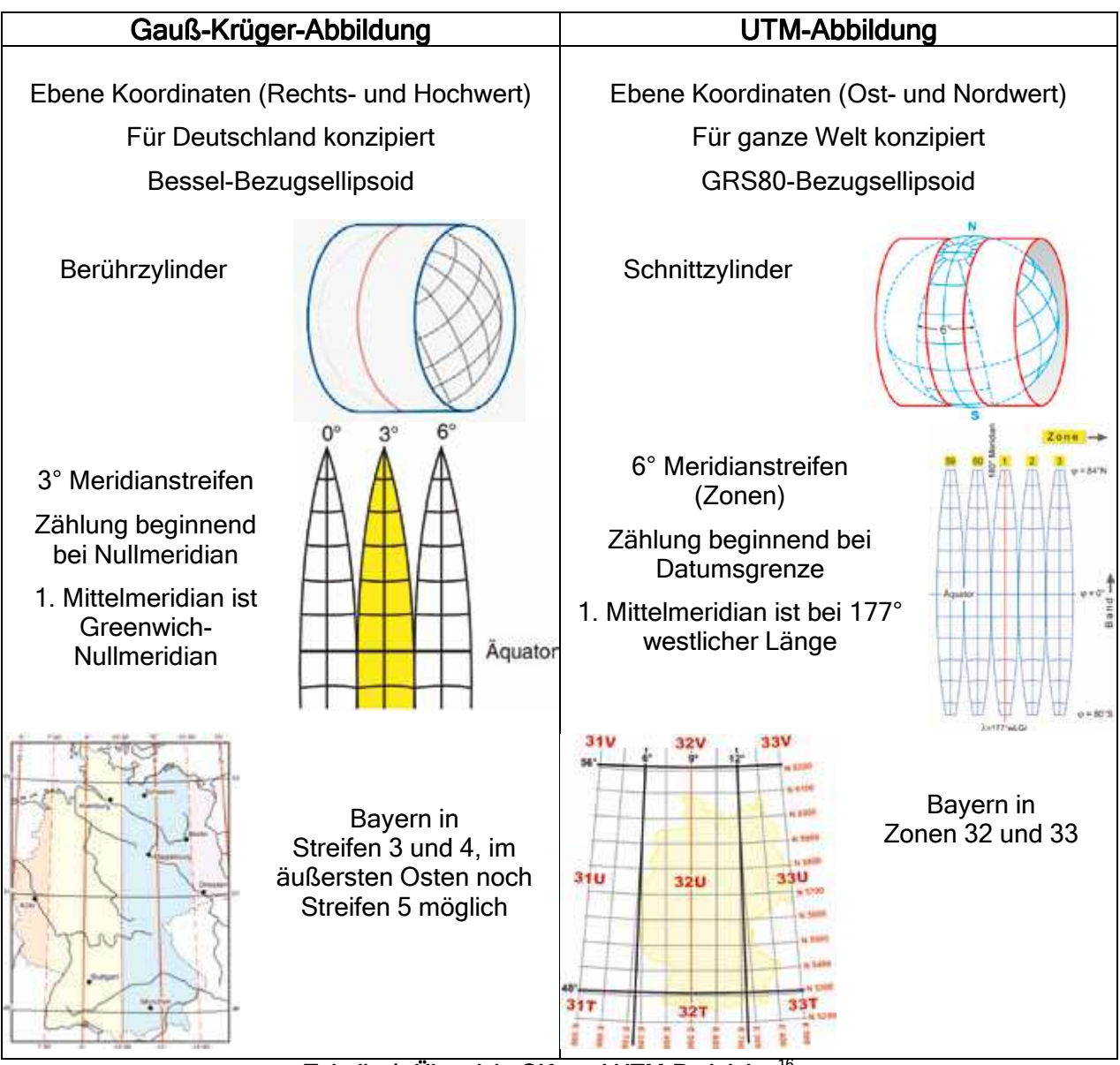

Tabelle 1: Übersicht GK- und UTM-Projektion<sup>16</sup>

Der größte liegt hier sicherlich in der Verwendung des GRS80-Ellipsoids<sup>17</sup>. Dieses ist im Gegensatz zum Bessel-Ellipsoid weltweit bestangepasst<sup>18</sup>. Nebenbei umfasst es auch Parameter bezüglich des Schwerefelds der Erde<sup>19</sup>.

Die Aufteilung des Koordinatensystems erfolgt hier in 6° breite Meridianstreifen. Die Zählung der Streifen. Zonen genannt, erfolgt von West nach Ost vom Meridian 177°W aus. Für Süd-Norwegen und den norwegischen Archipel Spitzbergen sind

 $\overline{a}$  $14$  Moritz (1980), The Geodesist's Handbook Vol. 54

<sup>&</sup>lt;sup>15</sup> In der Folge wird die Abkürzung UTM verwendet.

<sup>&</sup>lt;sup>16</sup> alle Bilder: LVG Heft 12 Kapitel 4 Geodätischer Raumbezug

<sup>&</sup>lt;sup>17</sup> Geodätisches Referenzsystem 1980 oder Geodetic Reference System 1980

<sup>&</sup>lt;sup>18</sup> Auch *Mittleres Erdellipsoid*: große Halbachse a = 6378137,000m; Abplattung f = 1/298,572221

<sup>&</sup>lt;sup>19</sup> Moritz (1980), The Geodesist's Handbook Vol. 54

einige Zonenfelder breiter als 6° definiert. Eine weitere Unterteilung der Zonen in Felder geschieht von der Breite 80°S bis zum Breitengrad 84°N im Abstand von 8°. Benannt werden die Felder mit der Zonennummer und einem Buchstaben, von Süden her gemäß dem Alphabet von C bis X gezählt<sup>20</sup>. Die nördlichen Randfelder X sind mit 12° etwas größer. A und B, sowie Y und Z sind für spezielle Abbildungen der Polregionen vorgesehen<sup>21</sup>.

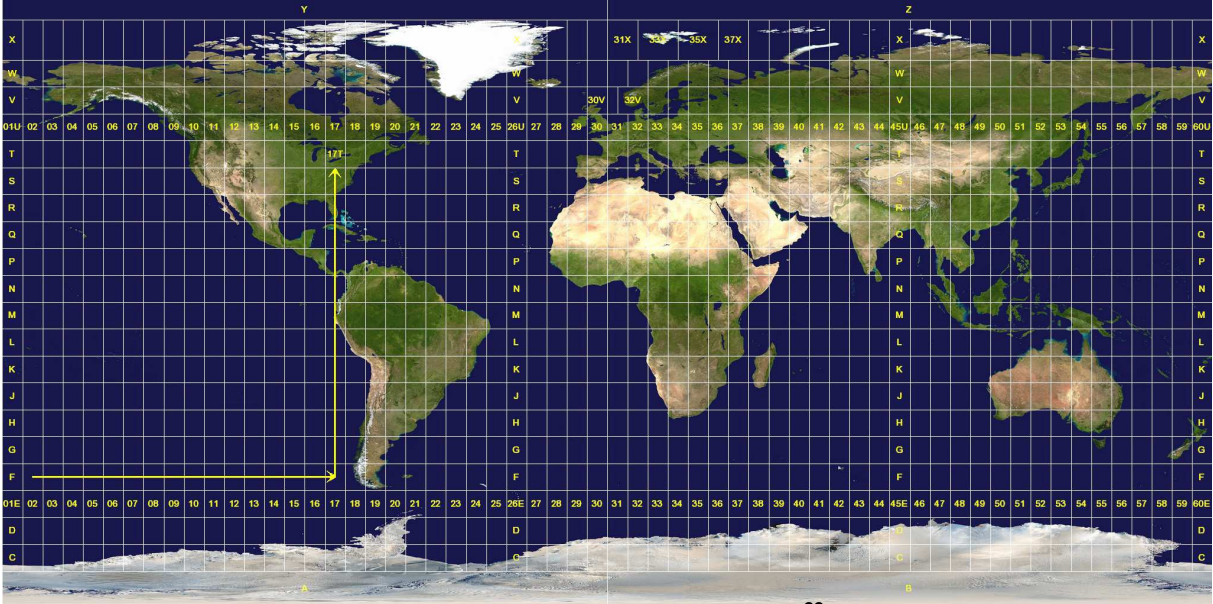

Abbildung 7: UTM-Zonenaufteilung<sup>22</sup>

Abbildung 7 zeigt eine Weltkarte mit der Aufteilung in die 60 UTM-Zonen und deren Felder. Bayerische Koordinaten liegen somit, wie in Abbildung 8 gezeigt, in den Zonenfeldern 32U und 33U, sowie in den äußerst südlichen Alpenregionen in 32T

und 33T vor. Als Abszissen- und Ordinatenachse dienen hier ebenfalls der Bezugsmeridian und der Äquator. Nun "berührt der Projektionszylinder die Oberfläche [der Erde] nicht, sondern<br>schneidet sie"<sup>24</sup> in zwei schneidet sie<sup>"24</sup> in zwei Durchdringungskreisen, die jeweils längentreu abgebildet werden. Für den Bezugsmeridian ergibt sich damit ein Maßstabsfaktor von 0,9996, dafür ist die Abbildung in den Randbereichen der Zonen weniger stark verzerrt als bei der GK-Projektion. Auch hier werden beim X-Wert stets 500000m addiert $^{25}$ , um negative Werte zu vermeiden. Damit auf der Südhalbkugel keine negativen Y-Werte entstehen wird dem Äquator dort ein

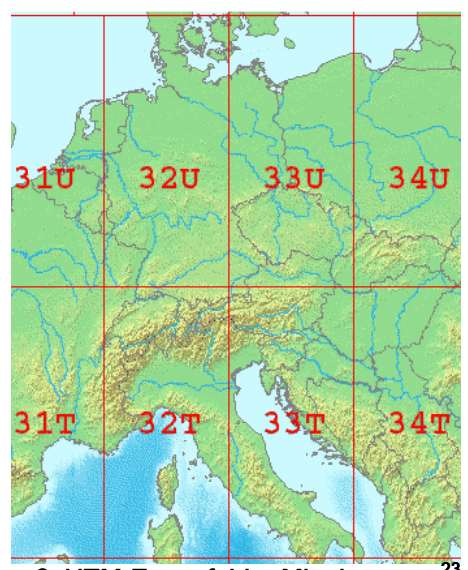

Abbildung 8: UTM-Zonenfelder Mitteleuropas<sup>23</sup>

<sup>23</sup> http://upload.wikimedia.org/wikipedia/commons/9/9e/LA2-Europe-UTM-zones.png (Ausschnitt)

 $\overline{a}$ 

 $^{20}$  Die Buchstaben I und O werden ausgelassen, um eine Verwechslung mit den Ziffern 1 und 0 zu vermeiden. (http://de.wikipedia.org/wiki/UTM-Koordinatensystem (Zonenaufteilung))

Gemeint ist die Universale Polare Stereografische Projektion, die hier nicht weiter betrachtet wird.

<sup>22</sup> http://upload.wikimedia.org/wikipedia/commons/e/ed/Utm-zones.jpg

<sup>&</sup>lt;sup>24</sup> http://de.wikipedia.org/wiki/UTM-Koordinatensystem (Aufbau)

 $25$   $\sqrt{15}$  false easting" genannt

definierter Wert von 10000000m zugewiesen<sup>26</sup>. Zusätzlich muss man beide Werte mit dem Maßstabsfaktor von 0,9996 multiplizieren um den Rechts- bzw. Hochwert zu erhalten, deren Bezeichnungen bei UTM für den Rechtswert "O" für Ost (alternativ E für engl. east) und für den Hochwert "N" für Nord (oder aber engl. *north*) lauten. Um die Koordinaten eindeutig zu machen, ist stets die Angabe des Zonenfeldes vonnöten.

#### **2.1.4 ETRS89<sup>27</sup>**

Das *Europäische Terrestrische Referenzsystem 1989<sup>28</sup>* wurde 1990 im italienischen Florenz<sup>29</sup> von der *IAG<sup>30</sup> Subcommision for the European Reference Frame* (EUREF) als geodätisches Datum festgelegt und ist identisch mit dem ITRF<sup>31</sup> zur Epoche 1989.0. Bezeichnet wird dies nun mit ETRF<sup>32</sup>. Die Zeitabhängigkeit dieser Koordinaten macht diese Festlegung notwendig. Da aber "innerhalb einer Kontinentalplatte keine allzu verschiedenartigen Punktbewegungen auftreten" [Gruber, LV Teil V, S. 6], ist die Festlegung eines solchen kontinentalen Rahmens durchaus vernünftig. Durch verschiedenste globale Messverfahren wie VLBI<sup>33</sup>, GPS,<br>SLR<sup>34</sup> oder DORIS<sup>35</sup> werden für dieses System dreidimensionale oder DORIS<sup>35</sup> werden für dieses System dreidimensionale Stationskoordinaten gewonnen, deren mittlere Genauigkeit bei wenigen Millimetern liegt. Ebenfalls werden Stationsgeschwindigkeiten bestimmt, mit denen sich die Festpunkte jährlich verschieben, um weiterhin konsistente Daten gewährleisten zu können. Diese werden durch das geologisch-geophysikalische Plattenbewegungsmodell "Nuvel 1A", hier in Abbildung 9 mit den roten Pfeilen dargestellt, festgelegt.

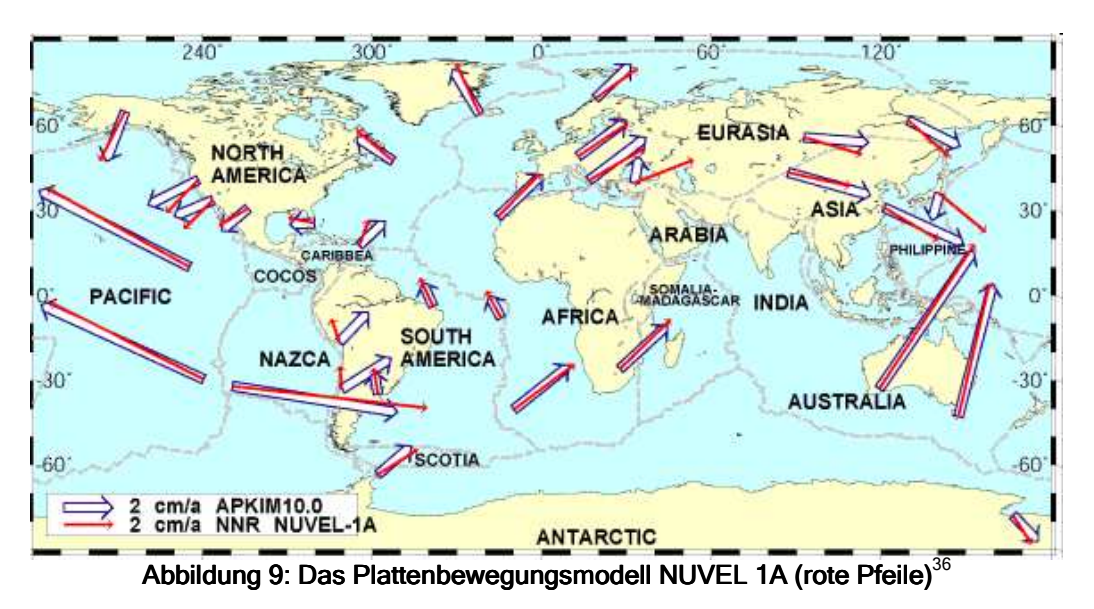

 $\overline{a}$  $^{26}$  Beachte: Der Äquator hat auf der Nordhalbkugel den Wert 0m!

 $27$  Gruber, LV (Teil V, S. 6ff)

 $28$  In Folge wird die Abkürzung ETRS89 verwendet.

<sup>29</sup> http://etrs89.ensg.ign.fr/

<sup>&</sup>lt;sup>30</sup> International Association of Geodesy

 $31$  IERS (= International Earth Rotation and Reference Systems Service) Terrestrial Reference Frame

<sup>&</sup>lt;sup>32</sup> European Terrestrial Reference Frame

<sup>&</sup>lt;sup>33</sup> Very Long Baseline Interferometry

<sup>&</sup>lt;sup>34</sup> Satellite Laser Ranging

 $35$  Doppler Orbitography and Radiopositioning Integrated by Satellite

<sup>36</sup> Gruber, LV (Teil V, S. 8)

Das ETRS89 wird über mehrere Wege realisiert. Erstens, über die ITRS-Realisierungen, die in den 1990er Jahren jährlich, später dann nur noch sporadisch

veröffentlicht wurden. Momentan wird die Verwendung des ETRF2000 (Release 05) von der EUREF Technical Work Group empfohlen. Der zweite Weg sind GNSS-Messungen<sup>38</sup> an permanenten Stationen, wie zum Beispiel im niederbayerischen Wettzell. Hierbei werden bekannte Stationskoordinaten und die präzisen Satellitenbahnberechnungen des IGS<sup>39</sup> verwendet.<sup>40</sup> Mehr als 100 Agenturen bzw. Universitäten beteiligten sich  $d$ abei $41$  und bauten so die Hierarchiestufe A des EUREF-Netzes auf.

1991 hat die AdV beschlossen, ETRS89 für Deutschland als Referenzsystem einzuführen. Man schuf daraufhin die Verdichtungsstufen

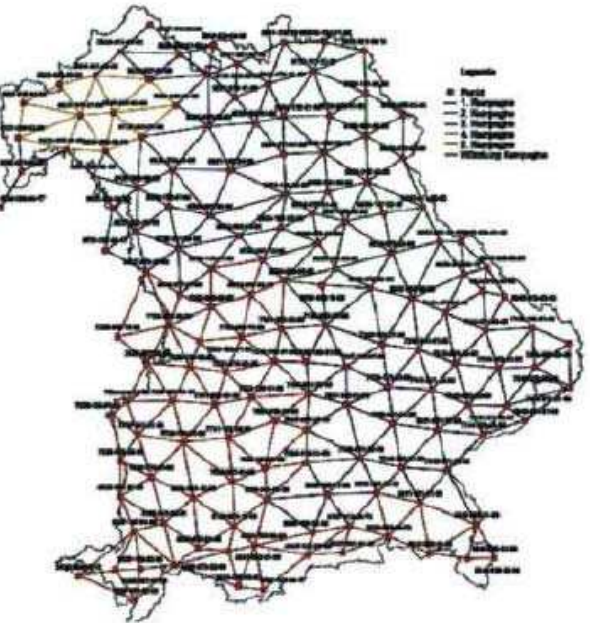

Abbildung 10: Das C-Netz Bayerns $^{37}$ 

B (genannt DREF) und C des EUREF-Netzes für Deutschland. Abbildung 10 zeigt das C-Netz in Bayern. Mitte der neunziger Jahre wurde zusätzlich durch die Vermessungsämter das in Bayern aus etwa 2500 Punkten bestehende D-Netz gemessen. Es existieren noch weitere Verdichtungen, wie das D++ oder E-Netz.

## **2.1.5 Höhen in Deutschland<sup>42</sup>**

Da bei den jeweiligen Höhensystemen immer eine Verbindung mit dem Erdschwerefeld besteht, wurden diese bisher ganz außer Acht gelassen. Sie gehen

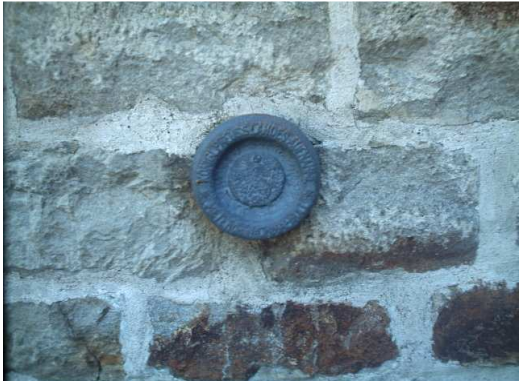

Abbildung 11: Knotenpunkt Wallenhorst<sup>43</sup>

in Deutschland zurück auf die ersten Präzisionsnivellements, die Ende der 1860er Jahre stattgefunden haben (noch ohne Einfluss der Schwere). Hierbei wurde auch der heute noch verwendete Anschluss an den Pegel von Amsterdam gemessen, und zwar auf einer Nivellementstrecke nach Berlin, wo der deutsche Normalhöhenpunkt im Jahr 1789 an der Berliner Sternwarte angebracht wurde. Seine Höhe betrug damals 37,000m. Nach dessen Abriss im Jahr 1912 schuf man das DHHN12<sup>44</sup>. Dabei wurde die Bezugshöhe

nicht verändert, die Höhen der neuen Höhenfestpunkte aber mit der Normalschwere korrigiert, somit lagen normal-orthometrische Höhen vor. Aktualisiert wurde das Höhennetz (in der BRD) mit Wiederholungsmessungen in den Jahren 1980 bis 1985,

 $\overline{a}$  $37$  Gruber, LV (Teil V, S. 10)

<sup>&</sup>lt;sup>38</sup> Global Navigation Satellite System

<sup>&</sup>lt;sup>39</sup> International GNSS Service

<sup>40</sup> http://etrs89.ensg.ign.fr/

<sup>41</sup> http://www.epncb.oma.be/

<sup>42</sup> http://www.adv-online.de/icc/extdeu/broker.jsp?uMen=a49707b7-f12f-9d01-3bbe-251ec0023010

<sup>43</sup> http://upload.wikimedia.org/wikipedia/commons/4/41/NivellementWallenhorst.JPG

<sup>&</sup>lt;sup>44</sup> Deutsches Haupthöhennetz 1912

bei denen die DHHN12-Höhe des Knotenpunkts UF Wallenhorst bei Osnabrück, hier in Abbildung 11 zu sehen, festgehalten wurde.

Vier Jahre nach der Wiedervereinigung beschlossen die Vermessungsverwaltungen der 16 Bundesländer die Einführung des einheitlichen Höhenbezugssystems DHHN92. Mit bereits von 1990 bis 1992 durchgeführten Verbindungs- und Schweremessungen zum Gebiet der alten DDR (dort war bis zu diesem Zeitpunkt noch das System SNN76<sup>45</sup> mit Bezug auf den Kronstädter Pegel gebräuchlich) wurden hierfür die Grundlagen geschaffen. Die jetzt vorliegenden Höhen werden als Höhen über Normalhöhennull (NHN) bezeichnet und beziehen sich auf das aus den Parametern des GRS80 berechnete Quasigeoid. Der Nullpunkt verläuft nach wie vor durch den Pegel Amsterdam, "angeschlossen über den Zentralpunkt Wallenhorst" [Gruber, LV Teil V, S. 29].

Probleme treten aber sogar innerhalb Europas bei grenzüberschreitenden Nivellements auf, da sich die Höhensysteme anderer Staaten auf andere Pegel bzw. Nullpunkte beziehen. Als Beispiel seien hier bloß die an Bayern angrenzenden Nachbarstaaten Österreich, dessen Höhen genähert 32cm tiefer liegen, und Tschechien, dessen Höhen genähert 13cm höher liegen, genannt.<sup>46</sup>

In Zukunft werden geopotentielle Höhen eine immer größere Rolle spielen. Diese werden nicht durch einfaches geometrisches Nivellement, sondern durch zusätzliche hochgenaue Schweremessungen ermittelt. Innerhalb kleiner Gebiete mit geringen Höhenunterschieden kann auf diesen doch sehr großen Aufwand auf Grund der minimalen Variationen in der Schwere verzichtet werden [Gruber, LV Teil V, S. 27].

### **2.2 Rechnerische Überführung der Koordinaten**

Eine solche Vielzahl an Systemen und Referenzrahmen erfordert natürlich einen erheblichen Rechenaufwand, um konsistente und verlässliche Koordinaten zu erhalten. Die "Umwandlung einer Beschreibung eines Punktes aus einem gegebenen System (Quellsystem) in ein anderes System (Zielsystem)" [Wunderlich, SM1 S.10] nennt man Koordinatentransformation.

"Leider wurde die Vermessung in den vergangenen Jahrhunderten auf Grund von politischen Verhältnissen" (wie etwa die Teilung Deutschlands) "oft nur kleinräumig und inhomogen betrieben" [Schädler, BA, Kapitel 3]. Somit entstanden viele unterschiedliche Bezugs- und Koordinatensysteme, "die einen Vergleich von Messungen über Grenzen hinweg sehr"<sup>47</sup> erschwerten. Dieser Umstand wurde auch bereits in Abschnitt 2.1.1 und in Bezug auf die Höhen unter 2.1.5 verdeutlicht. Hinzu kommen heutzutage noch die satellitengestützten Messverfahren, die ebenfalls andere Systeme verwenden.

 $\overline{a}$ <sup>45</sup> Staatliches Nivellementnetz 1976

<sup>&</sup>lt;sup>46</sup> http://de.wikipedia.org/wiki/DHHN (Höhenunterschiede zu Nachbarstaaten)

<sup>47</sup> http://www.adv-online.de/icc/extdeu/broker.jsp?uMen=786707b7-f12f-9d01-3bbe-251ec0023010

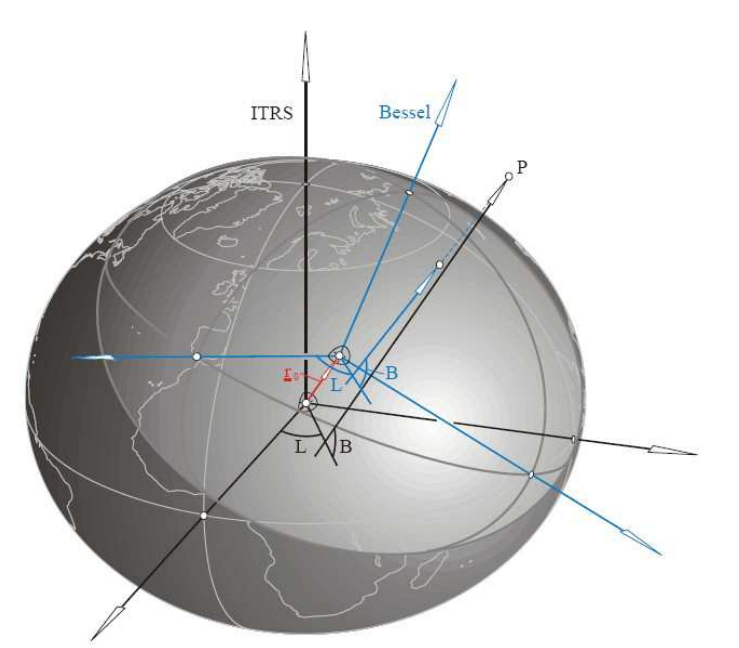

Abbildung 12: Vergleich des GRS80 mit dem Bessel-Ellipsoid [Rummel, LV]

In Abbildung 12 ist übertrieben der Unterschied der beiden weiter oben beschriebenen Systeme – bezüglich des Bessel-Ellipsoids in blau und bezüglich des GRS80-Ellipsoids in schwarz – dargestellt. Die wohl gebräuchlichste Methode, Koordinatensysteme ineinander zu überführen ist sicherlich die räumliche Ähnlichkeitstransformation, auch 7-Parameter-Transformation genannt. Eine äußerst ausführliche Beschreibung dieser findet sich auch bei Schädler [2010].

Die vorliegenden ebenen geographischen Koordinaten (im Falle von GK: Rechtswert, Hochwert & Höhe) müssen erst gemäß ihres ellipsoidischen Referenzrahmens (bei GK: Bessel-Parameter a=6377397,155m; f=1/299,15281) in ellipsoidische Koordinaten (ellipsoidisch-geographische Breite B, ellipsoidischgeographische Länge L und ellipsoidische Höhe h) umgewandelt werden. Daraus müssen nun mit den Formeln

$$
X = (N + h)\cos B \cos L
$$
  

$$
Y = (N + h)\cos B \sin L
$$
  

$$
Z = (N - e^2 N + h)\sin B
$$

kartesische Koordinaten (X, Y, Z) errechnet werden. Die Hilfsgröße N ist der Querkrümmungsradius, der sich wie folgt berechnet:

$$
N = \frac{a}{W} = \frac{a}{\sqrt{1 - e^2 \sin^2 B}}
$$

e² ist die erste Exzentrizität des Ellipsoids und berechnet sich folgendermaßen:

$$
e^2 = 2f - f^2
$$

Abbildung 13 [Kreitlow, 2010 (Kap. 2.3)] gibt hierbei einen sehr guten Einblick in den Ablauf der 7-Parameter-Transformation. Teilbild 1 zeigt hier die Ausgangssituation, also das "Ursprungskoordinatensystem". In Schritt 2 ist die Translation dargestellt, also die drei Verschiebungen, die in den drei Richtungen entlang der Koordinatenachsen erfolgen. In Schritt 3 wird das komplette System jeweils nacheinander um die drei Achsen gedreht. Drei Rotationsparameter, für gewöhnlich sehr kleine Winkel, beschreiben diesen Teilschritt. Zuletzt legt noch ein Maßstabsfaktor, der naturgemäß nahe 1 liegt, die Skalierung bzw. die Maßstabsänderung fest, die die Koordinaten erfahren.

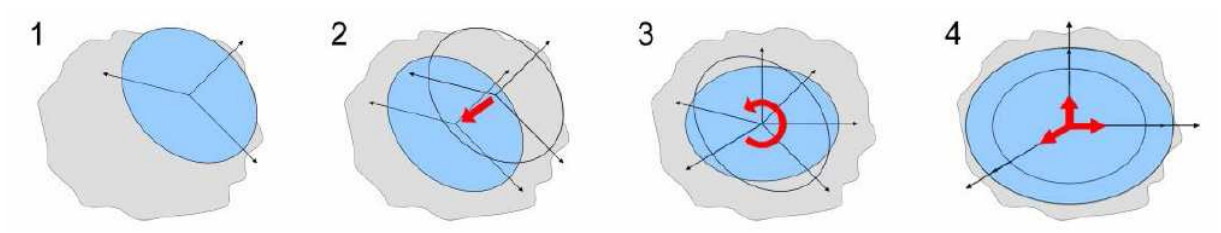

Abbildung 13: Prinzip der 7-Parameter-Transformation 1) Ursprüngliches System - 2) Translation - 3) Rotation - 4) Maßstabsänderung [Kreitlow, 2010]

Somit kann die vollständige Umrechnung mit nur sieben Parametern beschrieben werden. Folgende mathematische Formel<sup>48</sup> drückt diese Vorgehensweise aus:

$$
\begin{pmatrix} X \\ Y \\ Z \end{pmatrix}_I = \begin{pmatrix} t_X \\ t_Y \\ t_Z \end{pmatrix}_I + (1+\delta) \begin{pmatrix} 1 & \gamma & -\beta \\ -\gamma & 1 & \alpha \\ \beta & -\alpha & 1 \end{pmatrix} \begin{pmatrix} x \\ y \\ z \end{pmatrix}_i
$$

An die kartesischen Ausgangskoordinaten (x, y, z)<sub>i</sub> (der Index i bezeichnet das Ausgangssystem) wird eine Rotationsmatrix angebracht, die die Rotationsparameter α, β und γ beinhaltet. Diese ist mit dem Maßstabsfaktor 1+δ skaliert. Die Einheit von δ ist hier ppm<sup>49</sup>, sprich ein Wert nahe null. Die drei Parameter t<sub>x</sub>, t<sub>y</sub> und t<sub>z</sub> stellen die Translationsparameter dar (der Index I bezeichnet das Zielsystem). Sie werden einfach addiert.

Für Anforderungen von niederer Genauigkeit gibt es auch die Möglichkeit eine solche Transformation nur in 2 Dimensionen, sprich in der Ebene durchzuführen. Dieses Vorgehen nennt sich 2D-Helmerttransformation und wird in Abbildung 14 gezeigt. Das hier schwarz gezeichnete Ausgangssystem wird in den zwei Achsrichtungen verschoben, um die senkrecht dazu stehende Achse gedreht und schließlich skaliert.

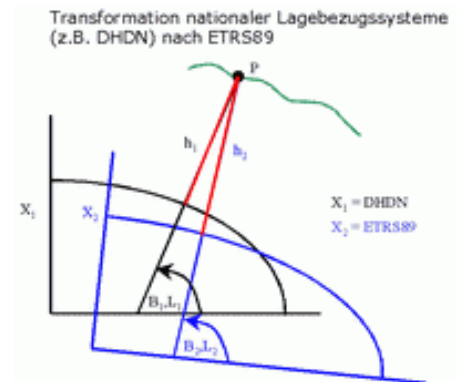

Abbildung 14: Schema einer 2D-Transformation<sup>50</sup>

Die Rückrechnung in geographische Koordinaten im neuen System erfolgt genau umgekehrt wie oben beschrieben: die neuen kartesischen Koordinaten  $(X, Y, Z)$ <sub>I</sub> werden mit der entsprechenden Umkehrformel in das neue Ellipsoidsystem (bei UTM: GRS80-Parameter a=6378137m; f=1/298,2572221) überführt. Daraufhin kann wieder die Verebnung mittels der gewünschten Projektion (im Falle von UTM zu Ostwert, Nordwert & Höhe) stattfinden. Der große Nachteil dieser Transformation ist, dass, wie bereits weiter oben erwähnt, nicht bayernweit ein allgemein gültiger Parametersatz bestimmt werden kann, der für die gesamte Fläche des Freistaates zufriedenstellende Ergebnisse liefert.

 $\overline{a}$  $48$  Rummel, Bezugssysteme (S. 36)

<sup>&</sup>lt;sup>49</sup> parts per million (zum Beispiel mm/km)

<sup>50</sup> http://www.adv-online.de/icc/extdeu/binarywriterservlet?imgUid=b31704a2-ab3a-5f01-3bbc-251ec0023010&uBasVariant=11111111-1111-1111-1111-111111111111

Somit müssen für relativ kleine Gebiete jeweils einzelne Parametersätze errechnet und angebracht werden, um eine vernünftige Konsistenz zu gewährleisten.

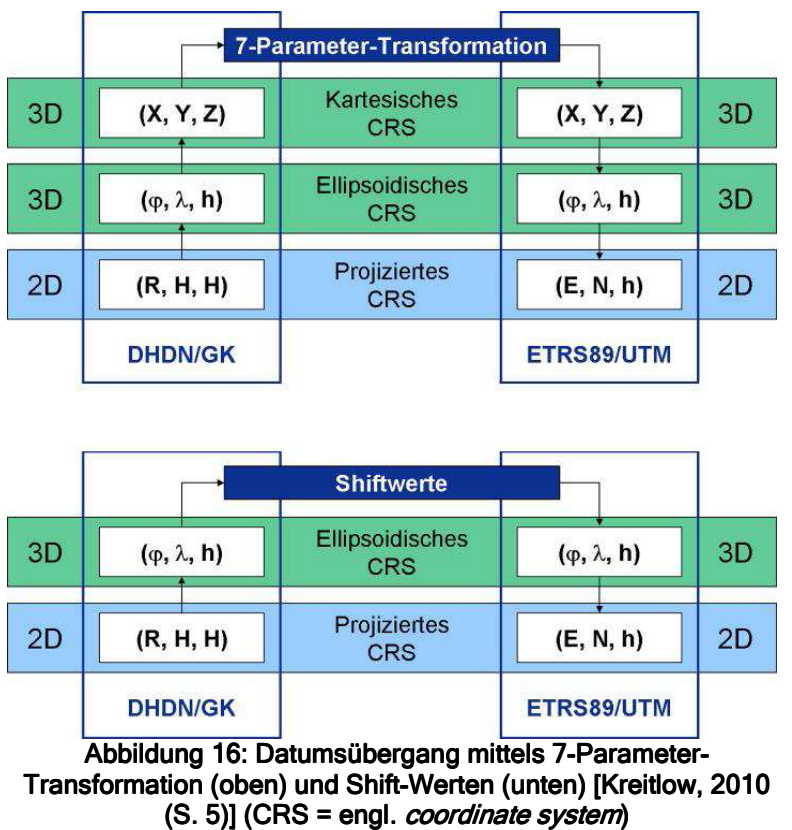

hier die Methode nach NTv2<sup>51</sup>, das ursprünglich für Kanada entwickelt wurde [Flacke,  $2006^{52}$ ]. Im Gegensatz zum Datumsübergang mit den sieben Parametern, wie er soeben beschrieben wurde, werden hierbei Verschiebungswerte direkt an die ellipsoidischen Koordinaten angebracht. Ein Vergleich der beiden Abläufe in Abbildung 15 macht deutlich, dass dies einen wesentlich geringeren Rechenaufwand zur Folge hat, da die Umrechnung nur noch bis zu den ellipsoidischen und nicht mehr bis zu den

Deshalb gibt es durchaus noch andere Ansätze. Ein sehr populäres Beispiel ist

kartesischen Koordinaten erfolgen muss. Die anzubringenden Verschiebungswerte (landläufig Shift-Werte genannt) werden in einem gitterbasierten Modell bereitgestellt,

aus der die genauen Beträge für die zu transformierenden Koordinaten durch bilineare Interpolation innerhalb der Gittermasche ermittelt werden" [Kreitlow, 2010]. Die genaue Ermittlung der Shift-Werte gestaltet sich im Prinzip folgendermaßen: "Ein regelmäßiges Gitter wird über das Transformationsgebiet gelegt. Jeder Gitterpunkt ist "virtuell" im ETRS89-System koordiniert und trägt die an seiner Position zu verteilenden Residuen als geografische dφ- und dλ-Werte" [Klette, 2009]. Abbildung 16 zeigt das Prinzip solcher Gitterpunkte. Zur Ermittlung der tatsächlichen Punkte werden aus ieder TK25<sup>53</sup> Baverns "durchschnittlich 8 Punkte  $(TP^{54})$  als identische Punkte ausgewählt, die

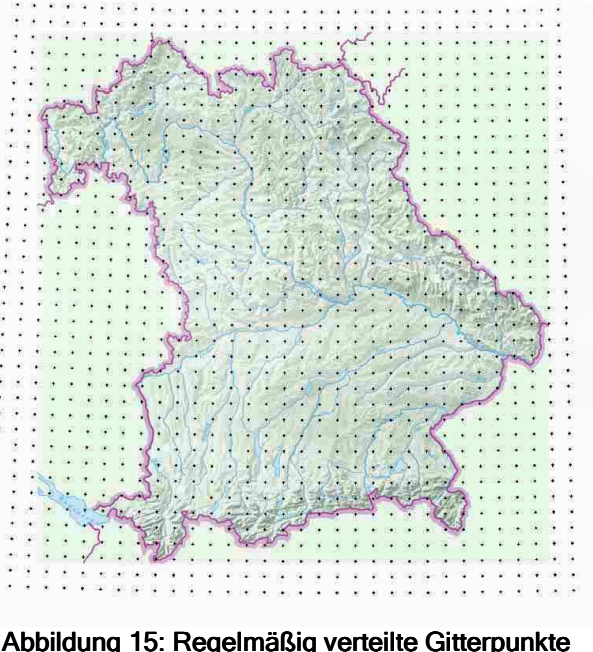

(Prinzipskizze) [Klette, 2010]

 $\overline{a}$ 

<sup>51</sup> National Transformation Version 2

<sup>52</sup> http://support.esri.de/files/support/NTv2inArcGIS\_Deutschland.pdf

<sup>53</sup> Topographische Karte, Maßstab 1:25000

<sup>54</sup> Trigonometrische Punkte

neben GK-Koordinaten und NN-Höhen auch gemessene ETRS89-Koordinaten haben" [Klette, 2009].

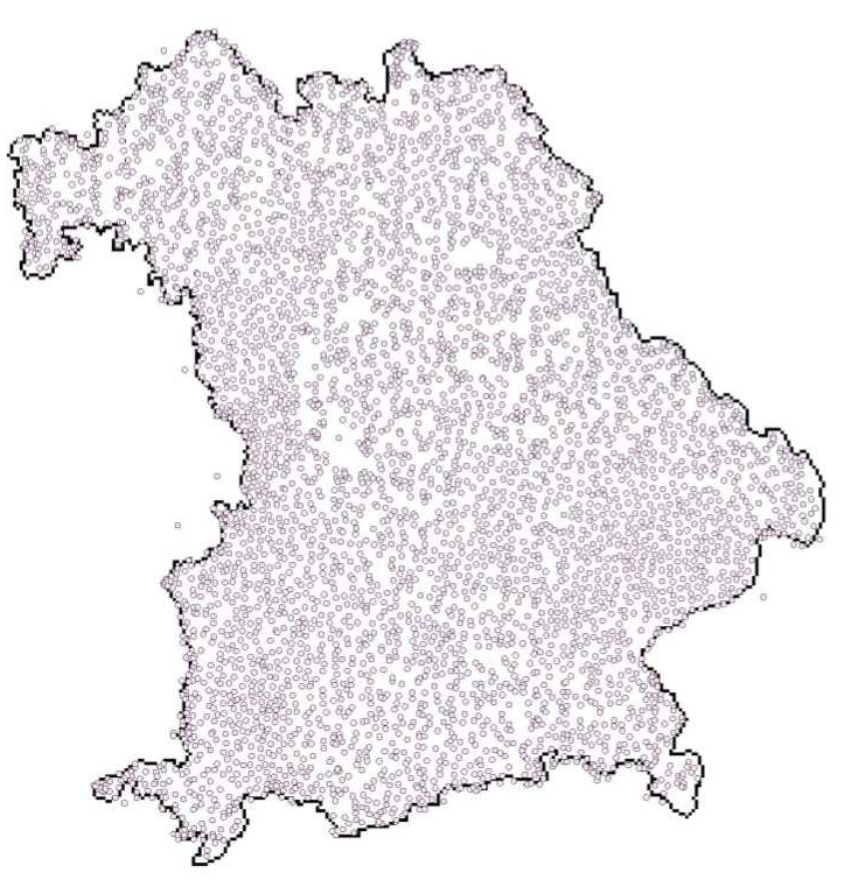

Abbildung 17: 4700 gewählte TP zur Bestimmung der Transformationsparameter [Klette, 2009] Transformationsparameter [Klette, 2009]

Abbildung 17 zeigt diese insgesamt etwa 4700 identischen Punkte zur Bestimmung der Transformationsparameter. Einem zu transformierenden Punkt werden dann die Residuen hinzugerechnet, die aus den vier umliegenden Gitterpunkten bilinear interpoliert werden. Dieser Vorgang wird in Abbildung 18 dargestellt.

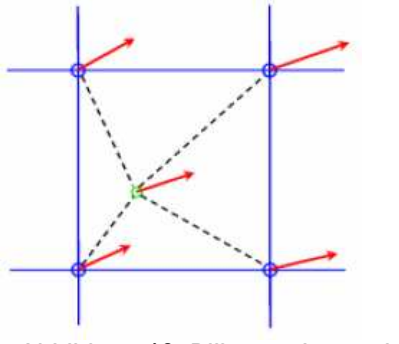

Abbildung 18: Bilineare Interpolation der Residuen [Klette, 2009]

In der Realität wird aber ein leicht modifiziertes Prinzip angewandt. So trägt jeder Gitterpunkt die reinen aus der 7-Parameter-Transformation stammenden Koordinaten-Shifts sowie die jeweiligen Restklaffungen als Gesamtverschiebung. Dies hat den äußerst positiven Effekt zur Folge, dass wertvolle Rechenzeit und Prozessorleistung eingespart wird, da sich die Rechenleistung "auf die Interpolation beschränkt" [Klette, 2009]. Wenn nun die globalen Transformationsparameter bestimmt sind, werden die virtuellen Gitterpunkte endgültig bestimmt. Die

Maschenweite beträgt 2,5km und wurde nach dem durchschnittlichen Abstand der Passpunkte gewählt. Somit liegen sie in geographischen Koordinaten ausgedrückt in der Breite 1'30" und in der Länge 2'30" auseinander. Die nachstehende Abbildung 19 zeigt dieses engmaschige Gitternetz.

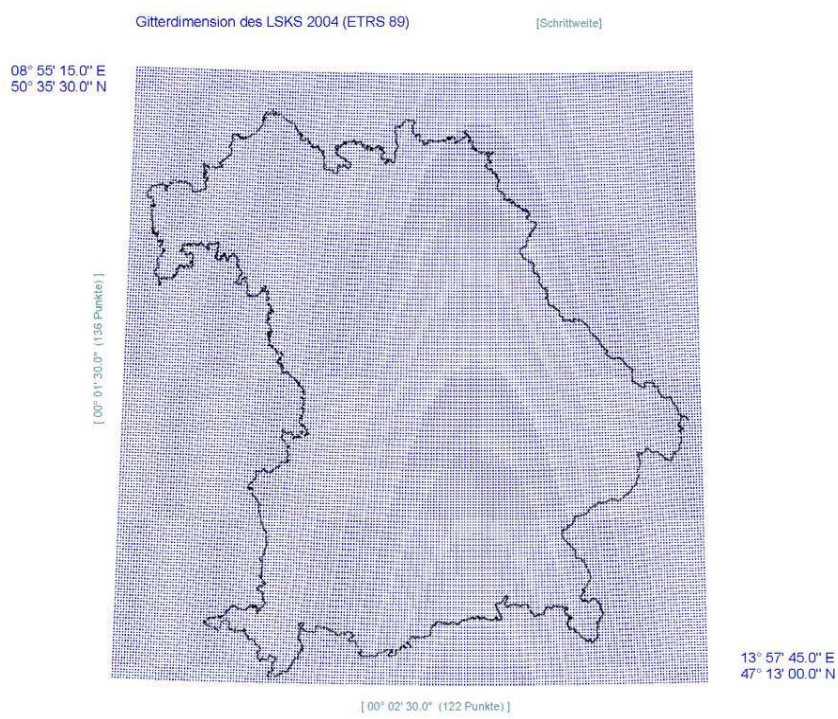

Abbildung 19: Virtuelles Gitter, das Gebiet Bayerns überdeckend. Koordiniert in ETRS89 [Klette, 2009]

Um nun auf die Shift-Werte für die einzelnen Gitterpunkte zu kommen, werden die "Differenzen der Gitterpunktskoordinaten des Quellgitters (ETRS 89) und des transformierten Gitters (DHDN) mit einem Tabellenkalkulationsprogramm (MS-Excel) berechnet.

> Shift  $d\varphi = \varphi$ DHDNtrafo -  $\varphi$ ETRS89 Shift  $d\lambda = \lambda$  DHDNtrafo - λ ETRS89

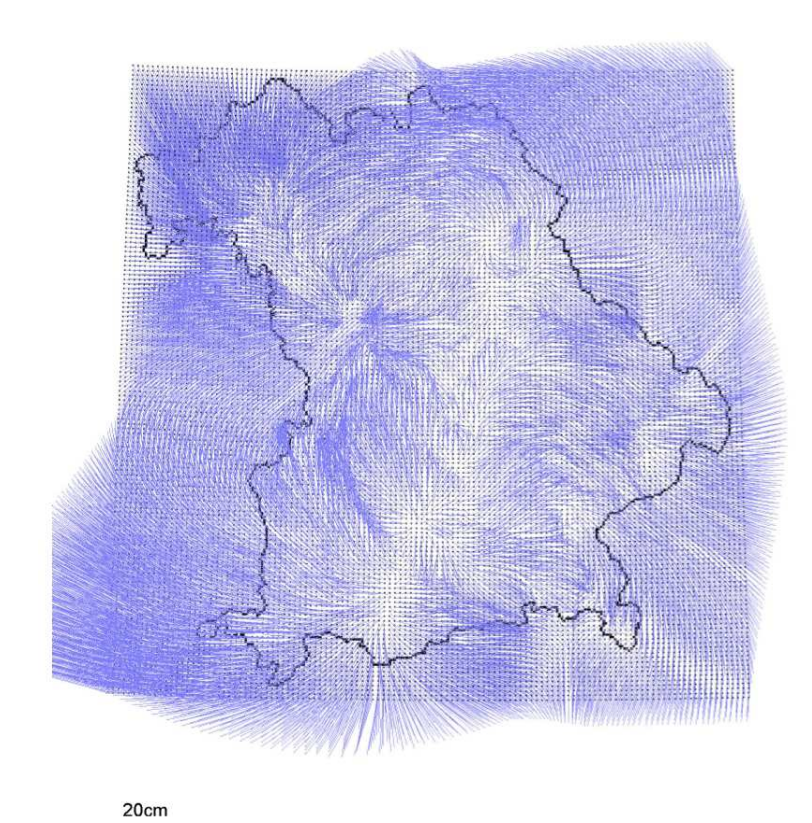

Abbildung 20: Unzulässige Extrapolation außerhalb Bayerns and the metal of the in Abbildung 20: Unzulässige Extrapolation außerhalb Bayerns entsprechend einengt, wie in [Klette, 2009]

Die Shift-Werte enthalten die Gesamtverschiebung aus der Transformation plus verteilte Restklaffungen. Jeder Gitterpunkt trägt die an seiner Position gültigen Shift-Werte" [Klette, 2009]. Nun muss man aber einer unzulässigen Extrapolation und somit falschen Transformationsergebnissen außerhalb Bayerns entgegenwirken, was Abbildung 20 ganz klar deutlich macht. Die weit über die Grenzen hinaus gelegten Gitterpunkte können keinesfalls repräsentative Shift-Werte annehmen, da in ihrer Nähe keinerlei Passpunkte gelegen sind. Diesem Fehler wirkt man nun entgegen, indem man den Funktionsbereich Abbildung 21 gezeigt wird. Die hier orange dargestellten Gitterpunkte tragen ganz normal ihre entsprechenden Shift-Werte. Den hier blauen Punkten aber werden so genannte Dummy-Werte zugewiesen, welche das Interpolationsprogramm erkennt und diesen Punkten dann keine Werte zuweist.

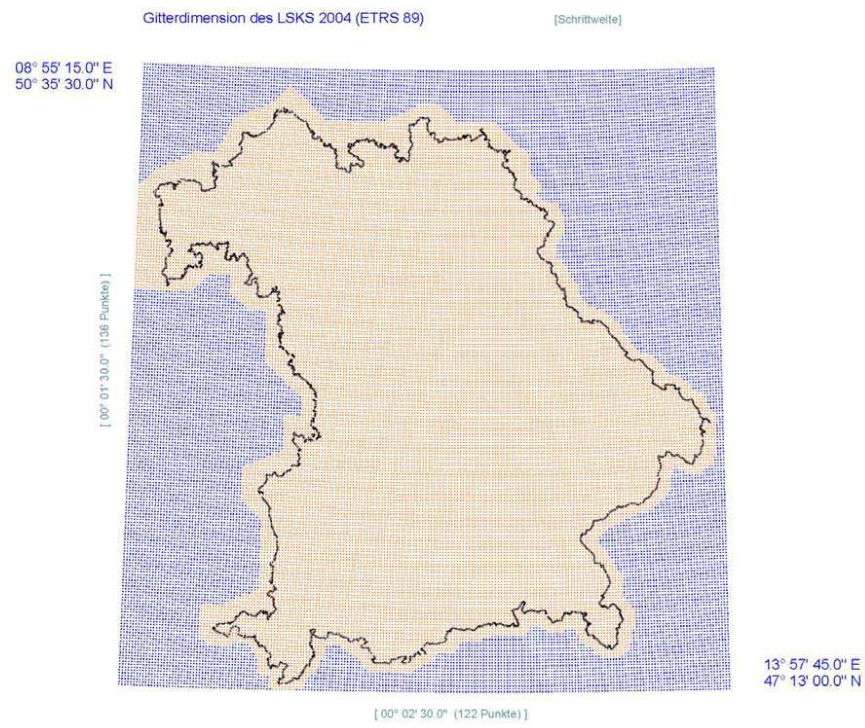

Abbildung 21: Einengung des Funktionsbereichs [Klette, 2009]

# **3 KOORDINATENUMSTELLUNG IN BAYERN**

## **3.1 Theorie der technischen Umsetzung<sup>55</sup>**

Im Folgenden soll die Vorgehensweise bezüglich der geplanten Umstellung auf UTM-Koordinaten näher beleuchtet werden.

Die Vermessungsverwaltung in Bayern wird hierzu sukzessive in seinen einzelnen Vermessungsämtern das System ALKIS einführen. Dieses beinhaltet die Automatisierte Liegenschaftskarte ALK, die im weitesten Sinne der momentan noch gebräuchlichen *Digitalen Flurkarte* DFK ähnelt, und das Automatisierte Liegenschaftsbuch ALB, welches weitere Daten des Liegenschaftskatasters beinhaltet. Ein entscheidender Vorteil von ALKIS ist jedoch die objektbasierte Programmstruktur. Im Klartext bedeutet dies, die einzelnen Grenzpunkte sind nicht mehr einfach nur durch schlichte Linien miteinander verbunden, sondern die einzelnen Flurstücke stellen mitsamt ihren Metadaten, wie etwa über Besitzer, Fläche oder Nutzungsart, separate diskrete Objekte dar, mit denen an entsprechenden EDV-Systemen problemlos und unkompliziert gearbeitet werden kann. Ebenfalls besteht hier eine Verbindung zum System des Grundbuchamtes, wodurch etwaige Belastungen oder andere auf das Grundstück bezogene Eigenschaften verfügbar sind.

Sobald nun die Einführung von ALKIS bei allen Vermessungsämtern erfolgt ist und das System nachweislich stabil läuft, wird man dazu übergehen, die vorhandenen GK-Koordinaten mit der in Kapitel 2.2 bereits dargelegten Transformation in UTM-

 $\overline{a}$ <sup>55</sup> Klette M., pers. Gespräch bzw. E-Mail-Kontakt

Koordinaten umzuwandeln. Dazu werden im Felde keine Neumessungen zur Punktkoordinierung durchgeführt werden, sondern von den Vermessungsämtern so viele Passpunkte wie möglich mit Hilfe des SAPOS-Dienstes<sup>56</sup> gemessen. In der Vergangenheit wurden darüber hinaus trigonometrische Punkte mit vorhandenen und überprüften terrestrischen Messelementen aus den Jahren 1978 bis 1995 in UTM neu berechnet, um auf diese Weise mehr identische Punkte zur Verfügung zu haben. Stützpunkte für diese Netze waren im ETRS89 gemessene TP.

Die exakte Methode der Umstellung in Bayern wird zum aktuellen Zeitpunkt noch diskutiert. In Betracht kommen ein regelmäßiges Gitter mit Shift-Werten nach der NTv2-Methode, eine punktspezifische Helmerttransformation oder eine Affintransformation.

Bayernweit einheitliche Parameter kommen wegen der hohen Spannungen im GK-Feld (Nachbarschaftsgenauigkeit oft schlechter als 20cm, Restklaffungsbeträge bis zu 70cm, siehe Abbildung 22) natürlich nicht in Frage. (Die Richtungen und Beträge decken sich im Übrigen mit den unter 2.2 beschriebenen Größen der Shift-Werte.)

Die Umstellung erfolgt deutschlandweit nicht einheitlich. Die einzelnen Bundesländer verfolgen bei diesem Prozess die unterschiedlichsten Zeitpläne und Vorgehensweisen. Sogar die Methodik der Transformation gleicht sich nicht einmal von Bundesland zu Bundesland. In Bayern wird aber vermutlich die bereits weiter oben dargelegte Variante mit den Shift-Werten Verwendung finden. Um aber nicht 16 völlig getrennte Systeme aufzubauen, werden die in der Nähe von innerdeutschen Grenzen gelegenen Vermessungsämter ihren Einzugsbereich etwas ins Nachbarland hineinverlagern.

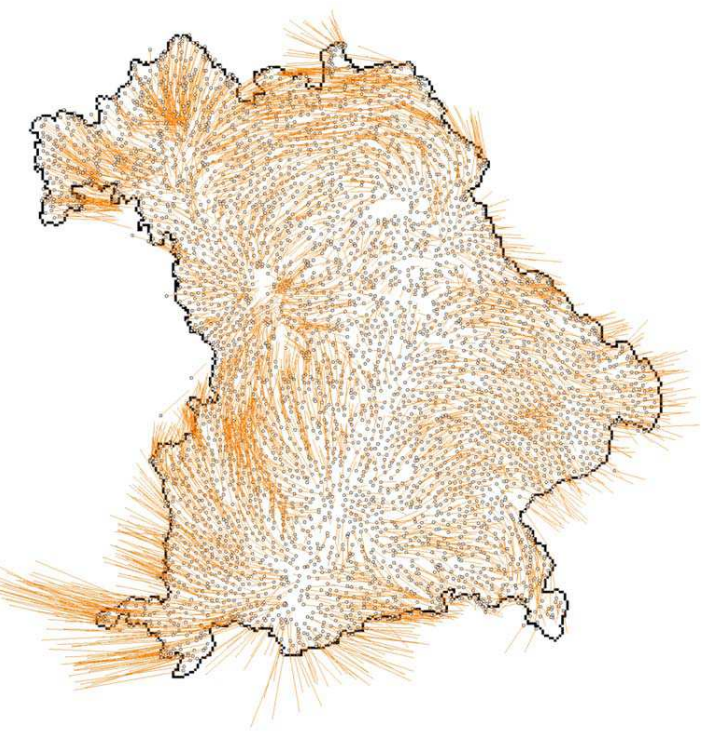

Abbildung 22: Restklaffungen in Bayern von etwa 50cm [Klette, 2009]

#### **3.2 Erwartungen und aktueller Stand**

In die Änderungen und Umstellungen, die angestellt werden, sind natürlich auch einige Erwartungen gesetzt. Die wichtigste hierbei wird sicherlich die zu erreichende Genauigkeit der neuen Koordinaten sein. Hierbei ist als Ziel eine lokale Punktgenauigkeit von +/-3cm angestrebt. Jedoch sind die endgültigen Genauigkeiten keinesfalls von vornherein festlegbar, und wenn dann nur grob geschätzt und in einem kleinen Maßstab. Dies ist auch der Grund, warum die Transformationen immer nur in räumlich begrenzten Gebieten in Größe der Bereiche der jeweiligen Vermessungsämter durchgeführt werden. So werden die exakten Werte erst nach Abschluss der Transformation ermittelbar sein. Ein weiteres großes Ziel ist der Abbau der vorhandenen Spannungen in den Koordinaten. Diese entstanden bei der

 $\overline{a}$ <sup>56</sup> dazu mehr in Abschnitt 4.2

Umstellung von den auf verschiedenste Bezugspunkte gestützten Soldner-Koordinatensystemen, sowie bei der anschließenden Verebnung in lokalen Gebieten mit Hilfe der Gauß-Krüger-Projektion. Nach Abschluss der Umstellung auf UTM sollen diese Spannungen größtenteils behoben oder zumindest weitestgehend ausgeglichen sein. Insgesamt ist aber noch zu erwähnen, dass bei dem gesamten Vorgehen kein speziell ausgearbeiteter Zielekatalog verfolgt wird, in dem etwaige Stichtage, Meilensteine oder Ähnliches festgelegt wären [Klette M., persönliches Gespräch].

Jegliche Arbeit bezüglich der Umstellung beschränkte sich bisher auf das Finden eines geeigneten Weges, weshalb der aktuelle Stand der Umstellung noch bei null steht. "Es wurde an keiner Stelle begonnen" [Batscheider J., pers. Gespräch/E-Mail-Kontakt].

# **4 ANWENDUNG IN DER PRAXIS**

## **4.1 Änderungen für Nutzer<sup>57</sup>**

Nun soll gezeigt werden, wie die zu erwartenden Änderungen aus der Sicht von Unternehmern in der freien Marktwirtschaft aussehen und wie diese das Vorhaben betrachten.

Zunächst einmal ist in manchen Ingenieurbüros das Vorhaben der Umstellung durch Aufträge der U.S. Army wohl bekannt. Diese nutzt bereits lange Zeit UTM und verpflichtet für ihre deutschen Standorte hier ansässige Vermessungsbüros. Jedoch herrscht in den Büros größtenteils Unklarheit über Stand, Zeitplan oder den genauen Modus der Transformation. Informationen dringen bis hierher allenfalls gerüchteweise vor und entsprechen oft nicht den Gegebenheiten.

Eine Transformation wird in eventuell sogar schon abgeschlossenen Projekten, die in GK erstellt wurden, nicht durchgeführt werden, da dieser Aufwand nur unnötige Kosten verursachen würde, es sei denn der Kunde wünscht dies explizit. Neue Vermessungen werden jedoch ab dem Zeitpunkt der offiziellen Einführung von UTM in selbigem gemacht werden. Dies bedeutet aber auch nur für den Außendienst die Kleinigkeit, vorab ein Häkchen in den Einstellungen des Feldrechners bei "UTM" zu setzen. Das entsprechende Transformationsprogramm ist von Seiten der Gerätehersteller bereits vorhanden.

Die Beschaffung der ALK statt der DFK als Vermessungsgrundlage wird allgemein auch als keine große Belastung empfunden, höchstens durch die Gewöhnung an einen neuen Internetauftritt und dessen Feinheiten.

Alle weiteren Änderungen sehen Vermessungsingenieure für ihre Arbeit eher als uninteressant an, da sich auch an der Auswertung von Vermessungen in CAD-Programmen bis auf die anderen Zahlenwerte der Koordinaten nichts ändern wird. Man betrachtet dies im schlimmsten Fall als einfache "Verschiebung" [Hopper M., pers. Gespräch], da die Mehrheit der Projekte sich auf Gebiete von höchstens ein paar hundert Metern Ausdehnung beschränkt, und Restklaffungen von einigen Millimetern bis zu einem Zentimeter bei Bauabsteckungen nicht merklich ins Gewicht fallen. Einzig bei Gleisbauprojekten, welche Millimetergenauigkeit erfordern, müsste auf eine saubere Ausgleichung geachtet werden.

Insgesamt werden die Schwierigkeiten bei der Lösungssuche und der tatsächlichen Arbeit, die diese Umstellung mit sich bringt nicht bei Vermessungsbüros sondern tatsächlich beim zuständigen Amt gesehen, das sich damit befassen muss.

 $\overline{a}$ 

<sup>&</sup>lt;sup>57</sup> Ellsperger W., Hopper M., pers. Gespräch

#### **4.2 Der SAPOS**®**-Dienst**

Bei der Abkürzung SAPOS<sup>59</sup> (Logo siehe Abb. 23) handelt es sich um den Satellitengestützten Positionierungsdienst der deutschen Landesvermessung. Dies ist ein kostenpflichtiger Dienst, der einen "aktuellen, amtlichen Raumbezug für jedermann"<sup>60</sup> bereitstellt. Dies wird realisiert durch ca. 260 permanente GPS-Referenzstationen. Diese Stationen messen nun dauernd

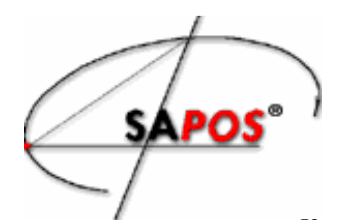

Abbildung 23: SAPOS-Logo<sup>58</sup>

ihre Entfernungen zu den einzelnen Satelliten und errechnen lokale Koordinatenkorrekturwerte, die für den Anwender in Echtzeit und für Postprocessing zur Verfügung gestellt werden. Durch die hohe Zahl der Basisstationen ist das DGPS<sup>61</sup> flächendeckend in Deutschland verfügbar und wird in drei sogenannte "Servicebereiche" unterteilt:

SAPOS-EPS (Echtzeit Positionierungs-Service) stellt den Bereich für die eher geringeren Genauigkeitsanforderungen von einem bis drei Meter dar. Die Signale werden über Sender der Landesvermessung (im 2m-Band) und in Zusammenarbeit mit den Rundfunkanstalten der ARD (über UKW) kostenfrei ausgestrahlt. Empfangbar sind diese Korrekturdaten bereits mit einer Kombination eines relativ einfachen GPS-Empfängers mit einem UKW/LW-Empfänger mit Decoder beziehungsweise ein 2m-Band-Empfänger mit Decoder. Anwendungsbereiche liegen hier etwa in der Landwirtschaft zur Steuerung größerer Maschinen und der Optimierung ihrer Fahrwege.

Diese Genauigkeitsbereiche sind für den Geodäten jedoch uninteressant. Von Vermessern häufiger genutzt wird der SAPOS-HEPS (Hochpräziser Echtzeit Positionierungs-Service). Hier werden schon brauchbare Ergebnisse mit Genauigkeiten von ein bis zwei Zentimetern erreicht. Neben den EPS-Korrekturwerten werden hier auch Trägerphasenkorrekturen, Flächenkorrekturparameter und Daten einer virtuellen Referenzstation ausgestrahlt. Letztere Daten sind zwischen mehreren tatsächlichen Stationen interpolierte Werte, die eine Station in unmittelbarer Nähe des GPS-Empfängers simulieren. Empfangen werden diese Daten über Handy- (GSM) oder mobile Internetverbindungen (NTRIP). Die Übertragung erfolgt im Sekundentakt. Die besseren Korrekturen und somit auch genaueren Positionierungsergebnisse werden mit 10 Cent in der Minute berechnet.

Die mit Abstand genauesten Ergebnisse liefert aber jedoch der SAPOS-GPPS (Geodätischer Postprocessing Positionierungs-Service). Diese Korrekturdaten werden, wie der Name schon sagt, erst nach der eigentlichen Messung für den betreffenden Zeitraum gekauft und angebracht. Hierbei handelt es sich um "kontinuierliche Messungen der Referenzstationen"<sup>62</sup> im (teilweise an der TUM mitentwickelten) RINEX-Format<sup>63</sup>. Dabei können zusätzlich die höchpräzisen Satellitenbahndaten des IGS verwendet werden. Somit sind bei ausreichend langen Messzeiten Genauigkeiten im Millimeterbereich erreichbar. Der Erhalt dieser Daten geschieht über Internet, ist aber "teilweise auch über Telefon und Datenträger möglich". Eine Minute der Daten wird auf Grund der höchsten Güte mit 20 Cent berechnet.

 $\overline{a}$ 58 http://www.sapos-bw.de/images/saposLOGO.gif

 $59$  offizielle Schreibweise: SAPOS®, auf das Zeichen ® für registered trademark und die spezielle Formatierung wird im Folgenden verzichtet

<sup>60</sup> http://www.adv-online.de/icc/extdeu/broker.jsp?uMen=67770f15-8e71-3c01-e1f3-351ec0023010

<sup>&</sup>lt;sup>61</sup> Differential GPS

<sup>62</sup> http://www.adv-online.de/icc/extdeu/broker.jsp?uMen=67770f15-8e71-3c01-e1f3-351ec0023010

<sup>&</sup>lt;sup>63</sup> Receiver INdependent Exchange Format

Neben diesem staatlichen Dienst gibt es auch noch den privaten Anbieter namens ascos für Positionierungsdienste. Abbildung 24 zeigt das Logo dieses Unternehmens, das 2001 von der e.On Ruhrgas AG gegründet wurde und seit dem 1.3.2008 von der AXIO-NET GmbH

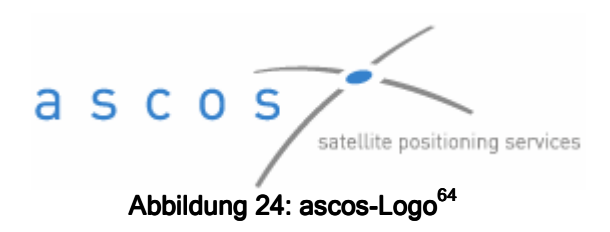

betrieben wird. "Dahinter stehen zwei [...] Unternehmen in Entwicklung, Betrieb und Bereitstellung von Satellitenservices: Die Astrium Services GmbH (ein Tochterunternehmen der EADS) und die Allsat GmbH network+services.<sup>65</sup> Genutzt wird von *ascos*, ähnlich wie bei kleineren Mobilfunkfunkanbietern, das bereits vorhandene Netz von Referenzstationen. Was das Angebot, die Genauigkeiten und deren Tarife anbelangt, lässt sich dieses Unternehmen durchaus mit SAPOS vergleichen, jedoch werden hier nutzbare Minuten in großen Mengen nach dem Prepaid-Prinzip oder aber in einer Flatrate erstanden.<sup>66</sup>

Die bevorstehende Umstellung ins UTM-System wird bei SAPOS keinen großen Aufwand nach sich ziehen, da dieser Dienst ETRS-basiert ist. Das Gegenteil wird der Fall sein, nämlich dass auf das Übermitteln von GK-Korrekturen in der Transformationsmessage verzichtet werden kann [Batscheider J., pers. Gespräch/E-Mail-Kontakt].

# **5 AUSBLICK<sup>67</sup>**

Nun soll noch ein Überblick geschaffen werden, was Kosten und Zeitrahmen eines solchen Projektes betrifft und wie sich eine solche Umstellung auf Produkte wie Digitale Orthophotos, die Digitale Ortskarte (DOK) oder die Digitale Flurkarte (DFK) auswirken kann.

Es ist zu diesem Zeitpunkt schlicht und ergreifend nicht möglich, über die Kosten dieser Umstellung eine verlässliche Aussage zu treffen, zumal noch nicht einmal klar ist, "wie ein solches Projekt organisatorisch gemacht wird" [Batscheider J., pers. Gespräch/E-Mail-Kontakt]. Hinzu kommt, dass auch noch "einige technische Entscheidungen nicht getroffen wurden" [Batscheider J.], z.B. was die Methoden für die spezielle Behandlung der DFK (siehe weiter unten) angeht, weshalb organisatorische Planungen auch noch nicht stattfinden können. Somit sind die gleichen Aussagen auch für den Zeitraum zu treffen. Wie unter Punkt 3.1 bereits geschildert, wird der Beginn eines solchen Projekts frühestens mit der zufriedenstellenden Einführung von ALKIS beginnen können.

"Die Auswirkungen auf *Digitale Orthophotos* (DOP) wären erheblich." [Batscheider J.] Da solche Bilder bei ihrer Entstehung naturgemäß noch leicht "schräg" und nicht georeferenziert sind, müssen hier bereits Transformationen angewandt werden. Die im Rahmen des GK-Systems erzeugten DOP haben eine Bodenpixelauflösung von 20x20cm. Diese können mit Standardoperationen in einer Vielzahl von Viewern in beliebige andere Koordinatensysteme umprojiziert werden. Der große Nachteil ist dabei aber auf Grund der erneuten Transformation ein deutlicher Schärfeverlust, da die neu zu füllenden Pixel aus den Nachbarpixeln interpoliert werden müssen. Kleine Schriften und Ähnliches verlieren in Karten dabei merklich an Lesbarkeit. Übernimmt man hingegen nur das signifikanteste Pixel, so treten unweigerlich Treppcheneffekte, das sogenannte Aliasing auf. Dem könnte mit Anti-Aliasing entgegengewirkt werden,

 $\overline{a}$ <sup>64</sup> http://www.ascos.de/fileadmin/template/img/logo.gif

<sup>65</sup> http://www.ascos.de/ascos.1.0.html

<sup>66</sup> http://www.ascos.de/Tarife.118.0.html

<sup>67</sup> Batscheider J., pers. Gespräch/E-Mail-Kontakt

um wieder weiche und fließende Kanten zu erzeugen, was aber eine enorme Datenmenge und Rechenzeit in Anspruch nimmt.

Die *Digitale Ortskarte* (DOK) wird alle drei Monate aus dem ATKIS-Basis-DLM<sup>68</sup> vollautomatisch erzeugt. Die Errechnung der neuen Karte in Pixelform (Rendering) wird nach erfolgter Umstellung einfach im neuen System vorgenommen werden. Gleiches "gilt für DTK25, TK50 [oder] TK100<sup>69</sup> jeweils bei Neuerstellung" [Batscheider J.]. Unkritisch ist hier allerdings die Arbeit mit Vektordaten. Hier wird eine einheitliche Transformation der Punkte vorgenommen, ebenso wie beim ATKIS-Basis-DLM. "Die Transformation darf eine einfache 7-Parameter-Transformation sein, denn die zu erwartenden Fehler von weniger als 50cm sind kartographisch belanglos" [Batscheider J.].

Bei der DFK gibt es aber spezielle Bedingungen, wie Geradenbedingungen, die z.B. aufstoßende Grenzen beschreiben oder Bedingungen der Rechtwinkligkeit, z.B. bei nicht gemessenen Gebäudeecken. Eben bei diesem Punkt ist das genaue Vorgehen noch nicht vollends geklärt. Einerseits könnte eine sture Transformation durchgeführt werden, andererseits könnten solche Fälle auch im neuen System neu gerechnet werden. Und gerade auf Grund solcher Unklarheiten können auch jetzt noch keine Aussagen über Zeitraum, Kosten oder Verteilung dieser Arbeiten – z.B. zwischen dem LVG und den einzelnen Vermessungsämtern – getroffen werden.

# **6 PERSÖNLICHE EINSCHÄTZUNG**

Da der Prozess der Umstellung auf UTM-Koordinaten in Bayern noch nicht sehr weit fortgeschritten ist habe ich abschließend noch ein paar eigene Gedanken zu diesem Thema anzubringen.

Die Frage, ob die Umstellung sinnvoll und notwendig ist lässt sich klar mit ja beantworten. Trotz des großen Aufwands, das ganze System erst einmal auf diesen Stand zu bringen, überwiegt doch der Vorteil, dass ein einheitlicher Referenzrahmen für eine erleichterte grenzübergreifende Zusammenarbeit mit Ämtern oder Vermessungsbüros in anderen Ländern oder gar Staaten sorgt. Auch wird die Arbeit für den Vermesser hier keineswegs erschwert, es müssen nur kleine Änderungen in Kauf genommen werden.

Allerdings ist der Weg, der zu dieser Erleichterung führen soll, nach wie vor ein großes Rätsel. Ich persönlich finde zwar zur Umsetzung die Methode nach NTv2 am attraktivsten, wäre aber geneigt, nicht bis zur vollständigen Einführung von ALKIS zu warten, sondern beide Wechsel gleichzeitig zu vollziehen, wie es in Niedersachsen bereits zur zweiten Jahreshälfte 2010 geplant war<sup>70</sup>. Gäbe es auch nicht das immerwährende Problem des Personal- bzw. Geldmangels in der öffentlichen Hand, so wäre es auch sinnvoll noch mehr bekannte Festpunkte und TP für das zu erstellende Koordinatengitter zu messen, besonders solche, die noch ein gutes Stück jenseits der bayerischen Grenzen liegen um eine wirkliche Konsistenz zu den Nachbarsystemen zu gewährleisten.

Dies führt nun zu der Frage, wieso die Systeme getrennt voneinander aufgebaut werden sollen. Die Vermessungsverwaltungen der Bundesländer sollten sich ein Beispiel an den historischen Landesvermessungen nehmen. Hier wurden mit den damaligen Mitteln unglaubliche Strecken überwunden und gemessen, und große Netze geschaffen, die ganz Deutschland überspannen. Dies wäre mit der heutigen Technik in weit geringerer Zeit möglich.

 $\overline{a}$ <sup>68</sup> Digitales Landschaftsmodell

 $^{69}$  (Digitale) Topographische Karte im Maßstab 1:25000, 1:50000 oder 1:100000

 $70$  Kreitlow S. et al., 2010

# **I ABKÜRZUNGSVERZEICHNIS (alphabetisch)**

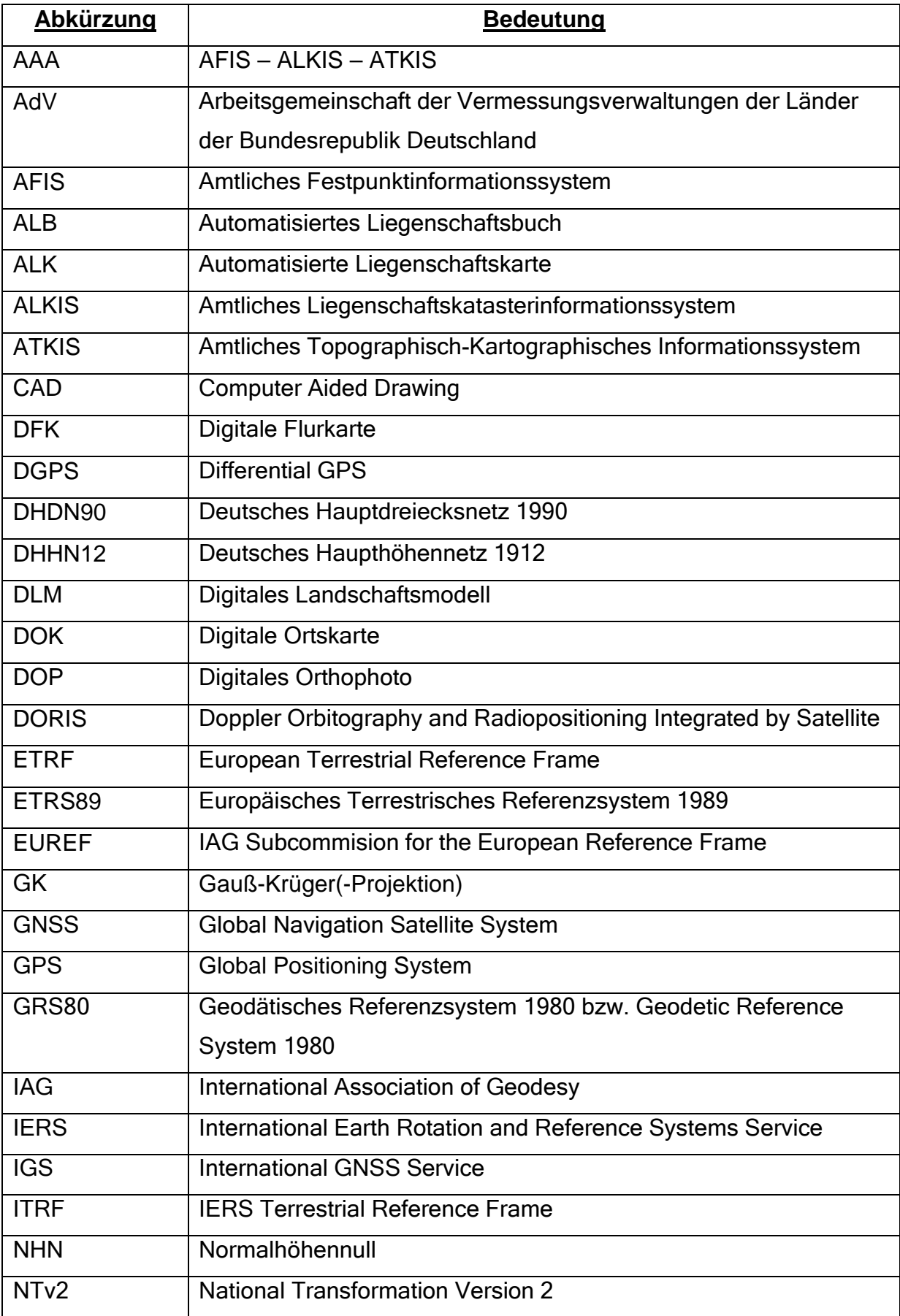

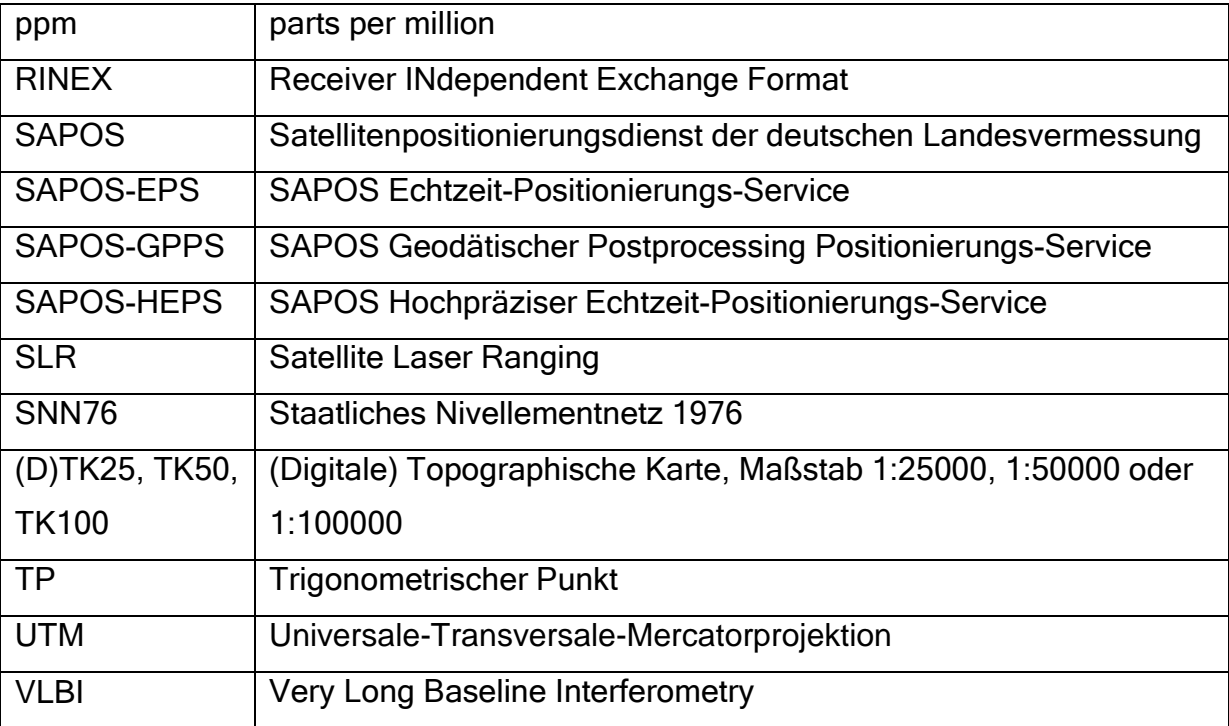

## **II QUELLENVERZEICHNIS**

Bayerische Vermessungsverwaltung LVG, Heft 12, Kapitel 4, Geodätischer Raumbezug (Stand März 2011)

Flacke Werner; NTv2 für Deutschland ESRI Geoinformatik GmbH, 23.8.2006 Aufgerufen am 11.7.2011 http://support.esri.de/files/support/NTv2inArcGIS\_Deutschland.pdf

Gruber Thomas, Rummel Reiner; Landesvermessung Skript und Folien zur Vorlesung (2010)

Klette Manfred; TrafoModul2004 Folienpräsentation (Oktober 2009)

Kreitlow Stefanie, Brettschneider Andrea, Jahn Cord-Hinrich, Uwe Feldmann-Westendorff; ETRS89/UTM – Der Bezugssystemwechsel und die Auswirkungen auf die Geodatennutzung Kartographische Nachrichten, 60. Jahrgang, August 2010, Heft 4 aktualisierte Fassung (Dezember 2010), Kirschbaum Verlag GmbH

Moritz H. (1980), The Geodesist's Handbook Vol. 54

Rummel Reiner; Bezugssysteme Skript zur Vorlesung (2007)

Schädler Viktoria; Landesvermessung im Zeitalter des GPS Bachelorarbeit, IAPG (2010)

AdV Online – Deutsches Haupthöhennetz 1992 (DHHN92) Aufgerufen am 11.7.2011 http://www.adv-online.de/icc/extdeu/broker.jsp?uMen=a49707b7-f12f-9d01-3bbe-251ec0023010

AdV Online – SAPOS, Satellitenpositionierungsdienst der deutschen Landesvermessung Aufgerufen am 11.7.2011 http://www.adv-online.de/icc/extdeu/broker.jsp?uMen=67770f15-8e71-3c01-e1f3- 351ec0023010

AdV Online – Transformation Aufgerufen am 11.7.2011 http://www.adv-online.de/icc/extdeu/broker.jsp?uMen=786707b7-f12f-9d01-3bbe-251ec0023010

ascos | satellite positioning service Aufgerufen am 11.7.2011 http://www.ascos.de/ascos.1.0.html ascos | satellite positioning service Aufgerufen am 11.7.2011 http://www.ascos.de/Tarife.118.0.html

EUREF-Internetauftritt: ETRS89 (Last update : 2011/04/28 - Maintained by: Zuheir Altamimi) Aufgerufen am 11.7.2011 http://etrs89.ensg.ign.fr/

EUREF-Internetauftritt: EUREF Permanent GNSS Network (Last Update: Jun 29, 2011) Aufgerufen am 11.7.2011 http://www.epncb.oma.be/

Wikipedia: Bessel-Ellipsoid Aufgerufen am 11.7.2011 http://de.wikipedia.org/wiki/Bessel-Ellipsoid

Wikipedia: Deutsches Haupthöhennetz Aufgerufen am 11.7.2011 http://de.wikipedia.org/wiki/DHHN

Wikipedia: Gauß-Krüger-Koordinatensystem Aufgerufen am 11.7.2011 http://de.wikipedia.org/wiki/Gauß-Krüger-Koordinatensystem

Wikipedia: Soldner-Koordinatensystem Aufgerufen am 11.7.2011 http://de.wikipedia.org/wiki/Soldner-Koordinatensystem

Wikipedia: UTM-Koordinatensystem Aufgerufen am 11.7.2011 http://de.wikipedia.org/wiki/UTM-Koordinatensystem

Ellsperger Wolfgang, Hopper Michael COPLAN AG, Eggenfelden Persönliches Gespräch

Klette Manfred, Batscheider Joachim LVG, München Persönliche Gespräche und E-Mail-Kontakt

# **III BILDERNACHWEIS**

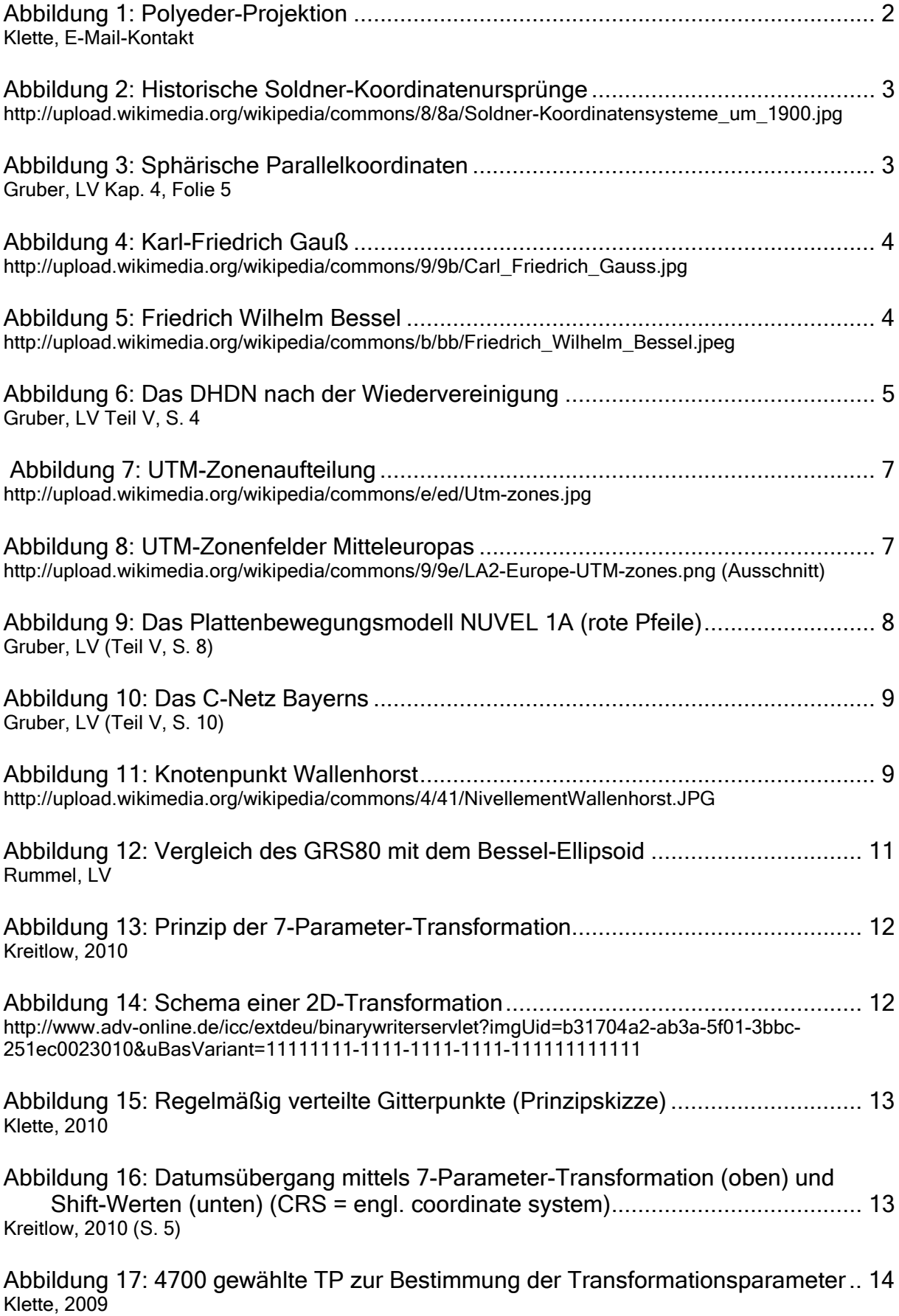

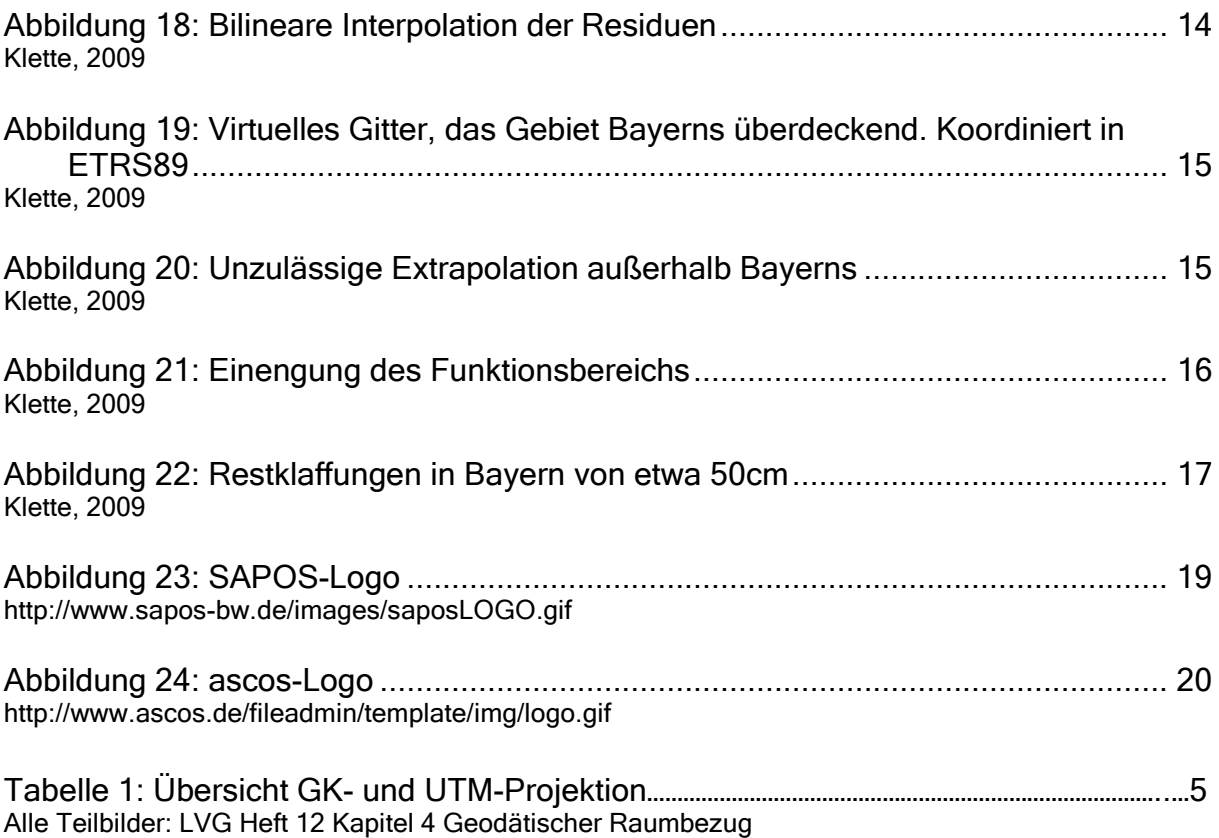

# **IV ERKLÄRUNG**

Ich erkläre an Eides statt, dass ich die vorliegende Bachelor's Thesis selbständig und ohne unzulässige fremde Hilfe angefertigt habe. Die verwendeten Literaturquellen sind im Quellenverzeichnis vollständig aufgeführt.

München, den 15.7.2011

 $\frac{1}{2}$  , and the set of the set of the set of the set of the set of the set of the set of the set of the set of the set of the set of the set of the set of the set of the set of the set of the set of the set of the set Stefan Kaniber